**PAL Val | Discord:** *@valknight.xyz* **PAL Jude | Discord: @jude\_birch**

# **C# for Java Developers Crash Course**

# who is this for?

## **who is this for?**

#### **Fairly new to C#**

#### **Familiar with Java\***

*\* or any other object-oriented & strongly typed language*

#### **Wanting to make games using C#**

*\* see Unity, Godot, MonoGame, FNA, etc etc etc*

# on the Java note

*a quick warning in advance*

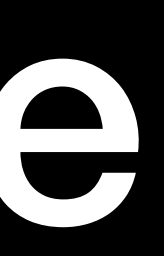

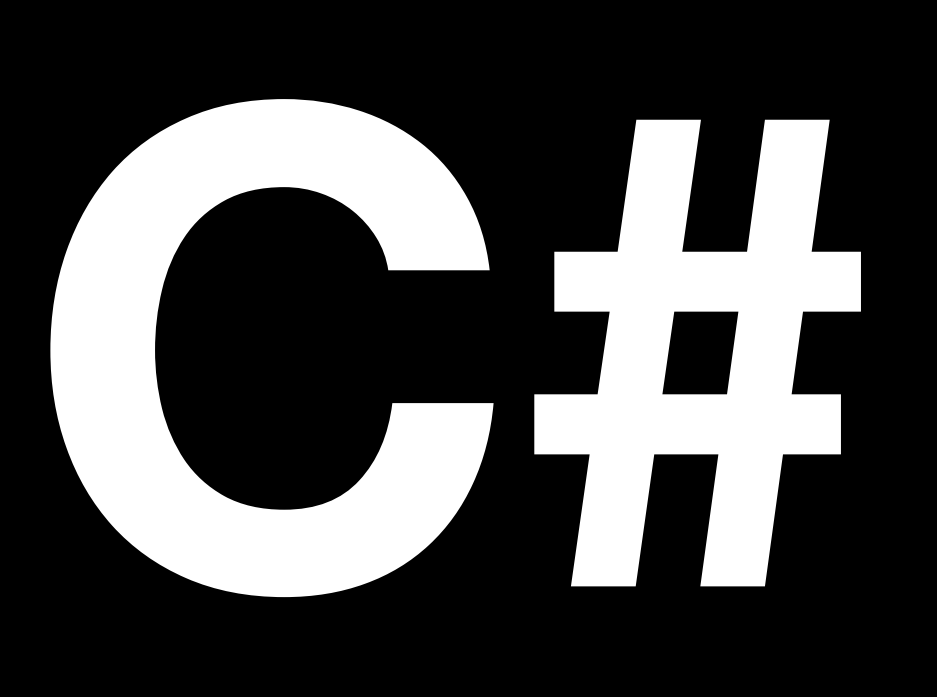

## **MICROSOFT'S JAVA**

## **things you can keep if you already know java**

Java Virtual Machine -> Common Language Runtime Most of the syntax Lots of the same OO language features Garbage collection (we'll be talking about this!)

**>> this session will assume you are semi-comfortable with Java principles!**

# on the games note

*last warning, then content, i swear*

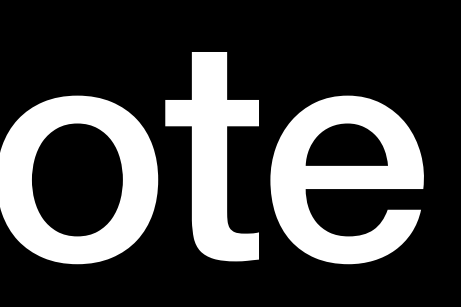

this is written with Unity in mind

## this is written with Unity in mind

but nearly all of this is transferable

## this is written with Unity in mind

but nearly all of this is transferable and for gamedev folks, you'll be using Unity as part of your degree

# C# Fundamental 0: What IDE do I use?

## C# Fundamental 0: Which of the three different Visual Studios should I use?

#### **Visual Studio** *Windows*

- + Free below a revenue cap
- + The OG C# IDE
- + Great Unity integration OOB
- + Lots, and lots of features

- Windows only
- Quite heavy
- Lots, and lots of features

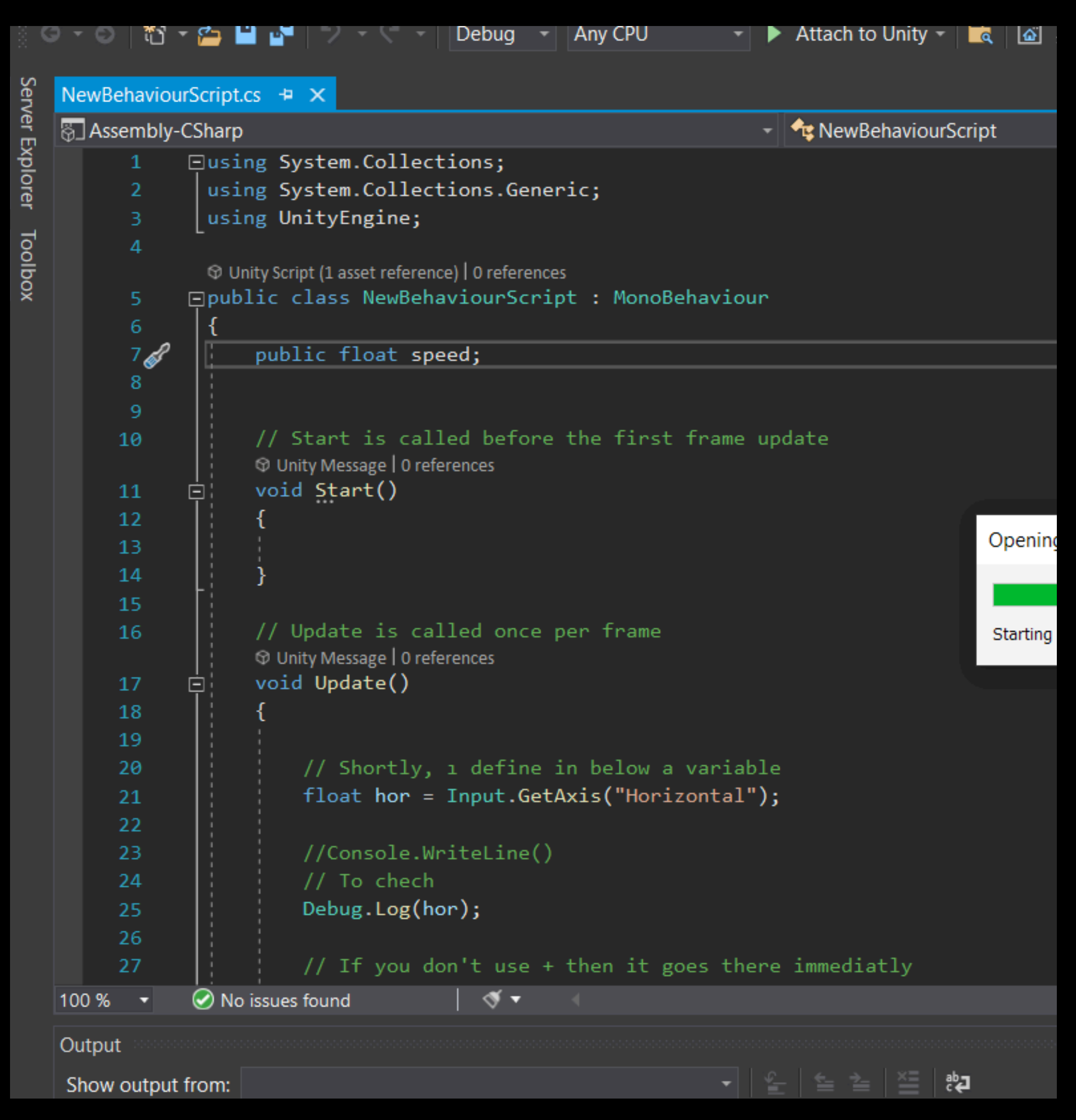

## **Visual Studio for Mac** *macOS*

- + Free below a revenue cap
- + Good Unity integration OOB
- + Quick to get started with
- Already deprecated by Microsoft
- Buggy and clunky

- Lacking in a lot of features compared to it's Windows counterpart

- Not really Visual Studio - it's just an old IDE called Xamarin Studio, which itself was an older IDE called MonoDevelop

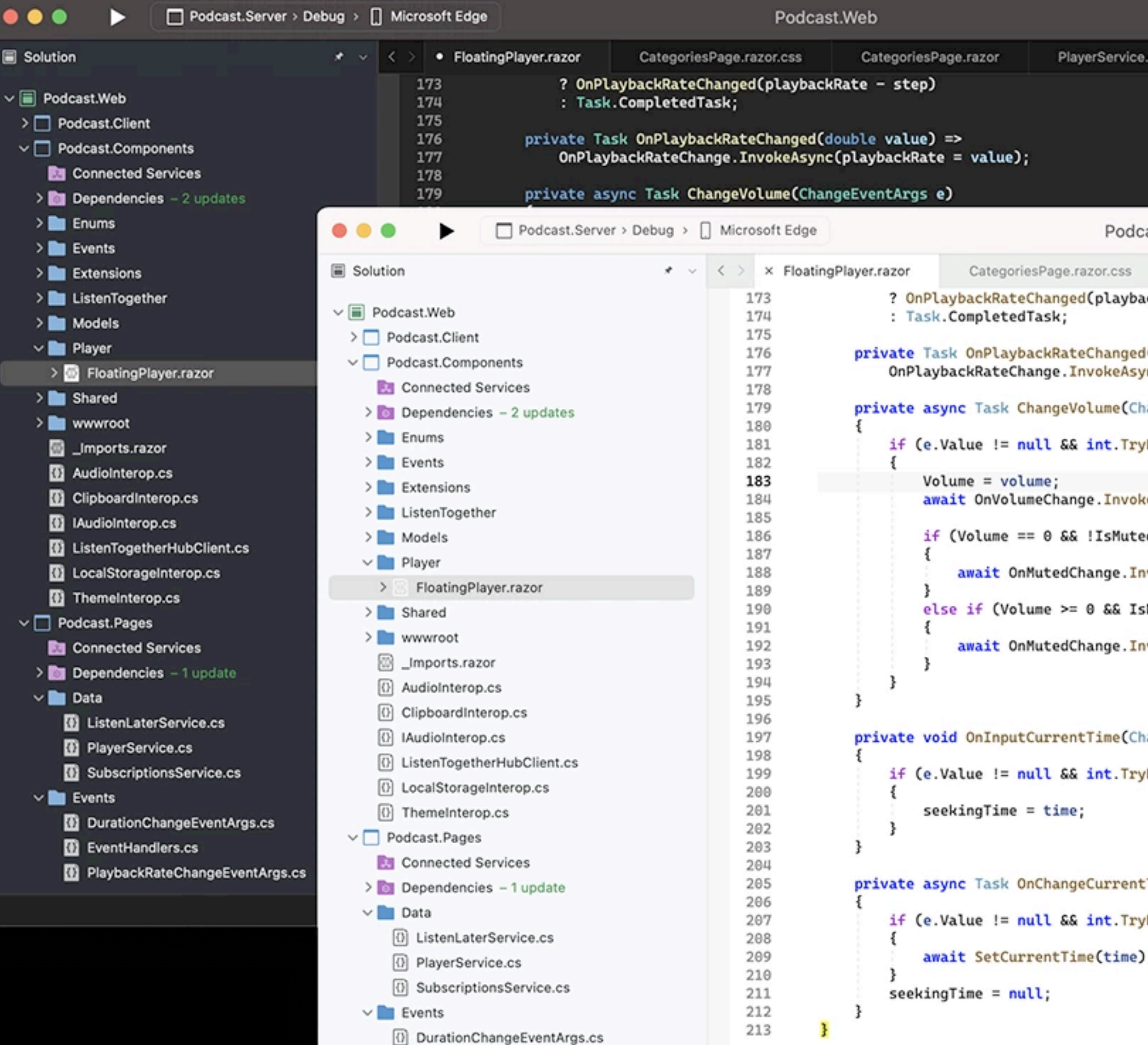

PlayerService. alue); Podc tegoriesPage.razor.css kRateChanged(playba pletedTask; nPlaybackRateChanged RateChange.InvokeAsy Task ChangeVolume(Ch != null && int. Try  $=$  volume; )nVolumeChange.Invok  $ume == 0 66$  !IsMute ait OnMutedChange.In  $(Volume = 0 &$  as Is ait OnMutedChange.In nInputCurrentTime(Ch != null && int. Try  $aTime = time$ 

!= null && int. Try

 $= null;$ 

#### **Visual Studio Code** *Windows, macOS, Linux*

- + Base editor is free and open source
- + The only supported option on Linux (and soon to be macOS…)
- + Extension support can keep your one IDE & workflows for C#, Python, JS…
- Unity support is still in preview, and is still a little rough around the edges
- Requires installation of extensions for C#

- Extension is *not* open source, still subject to same VS license, for less features than the other VS IDEs…

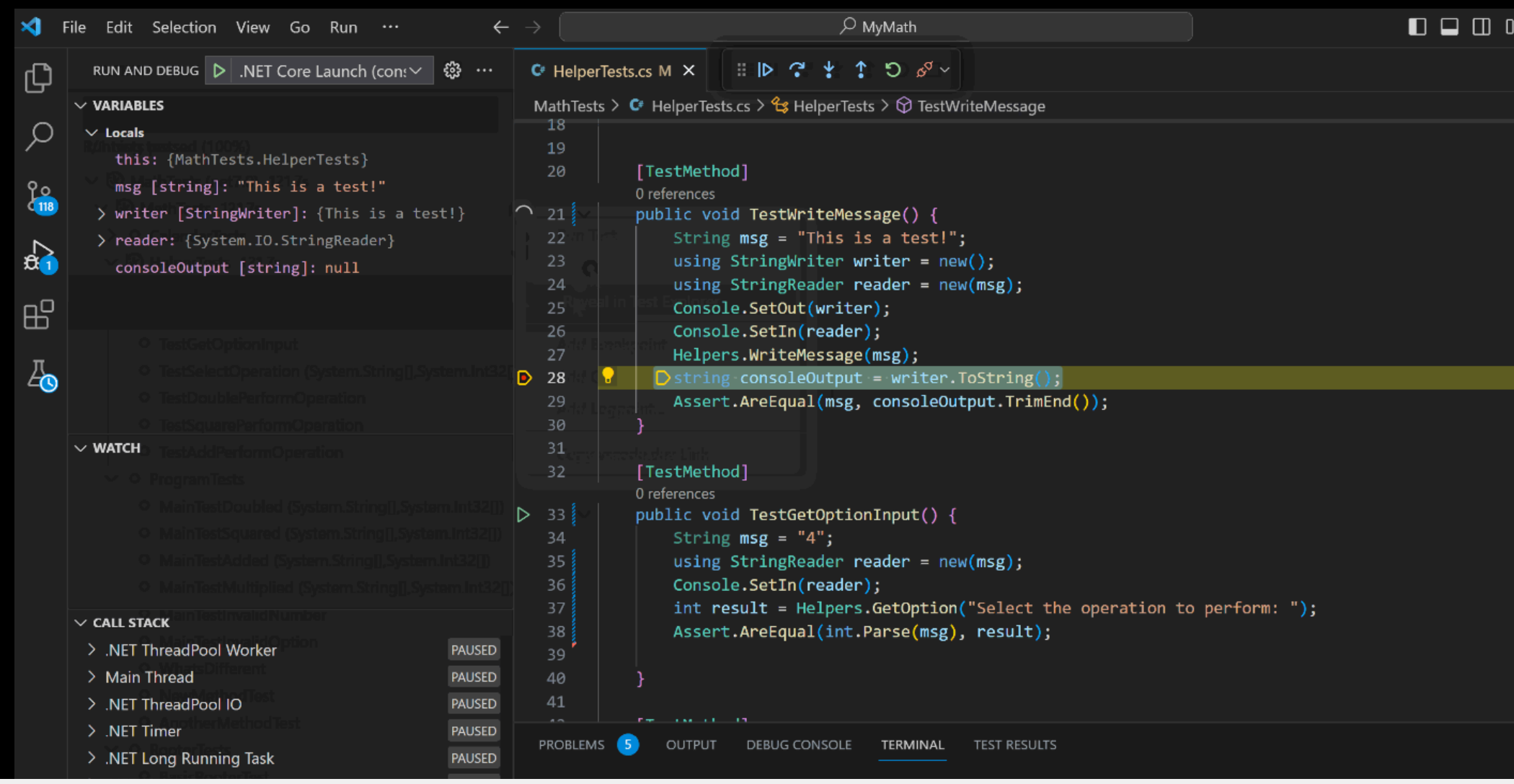

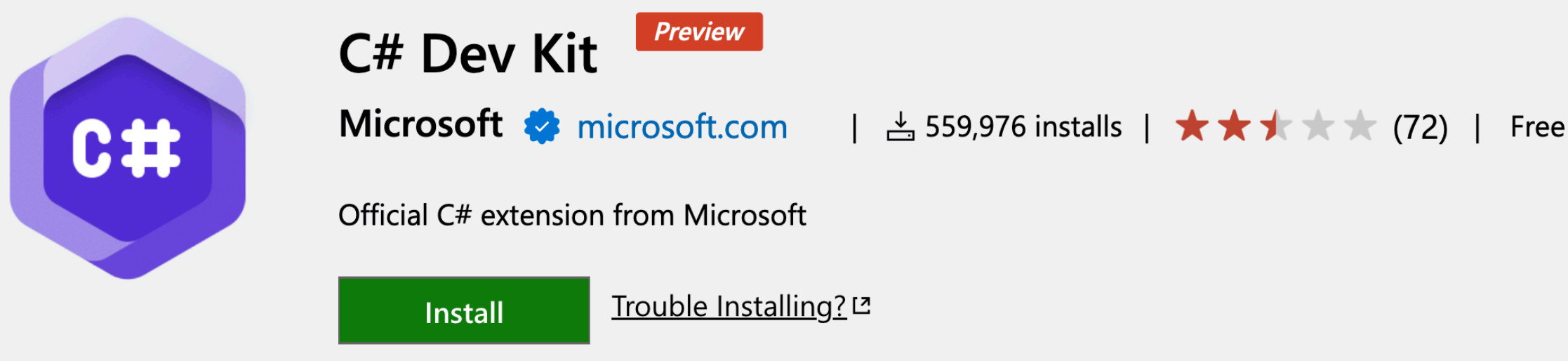

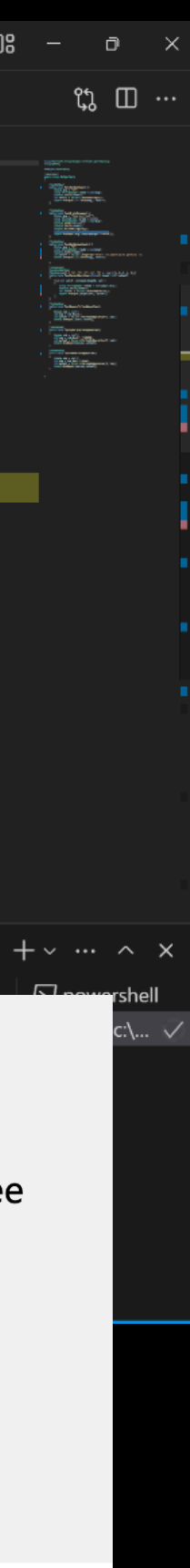

## **Visual Studio Code** *Windows, macOS, Linux*

*macOS* **Visual Studio for Mac**

**Visual Studio** *Windows*

## **Visual Studio Code** *Windows, macOS, Linux*

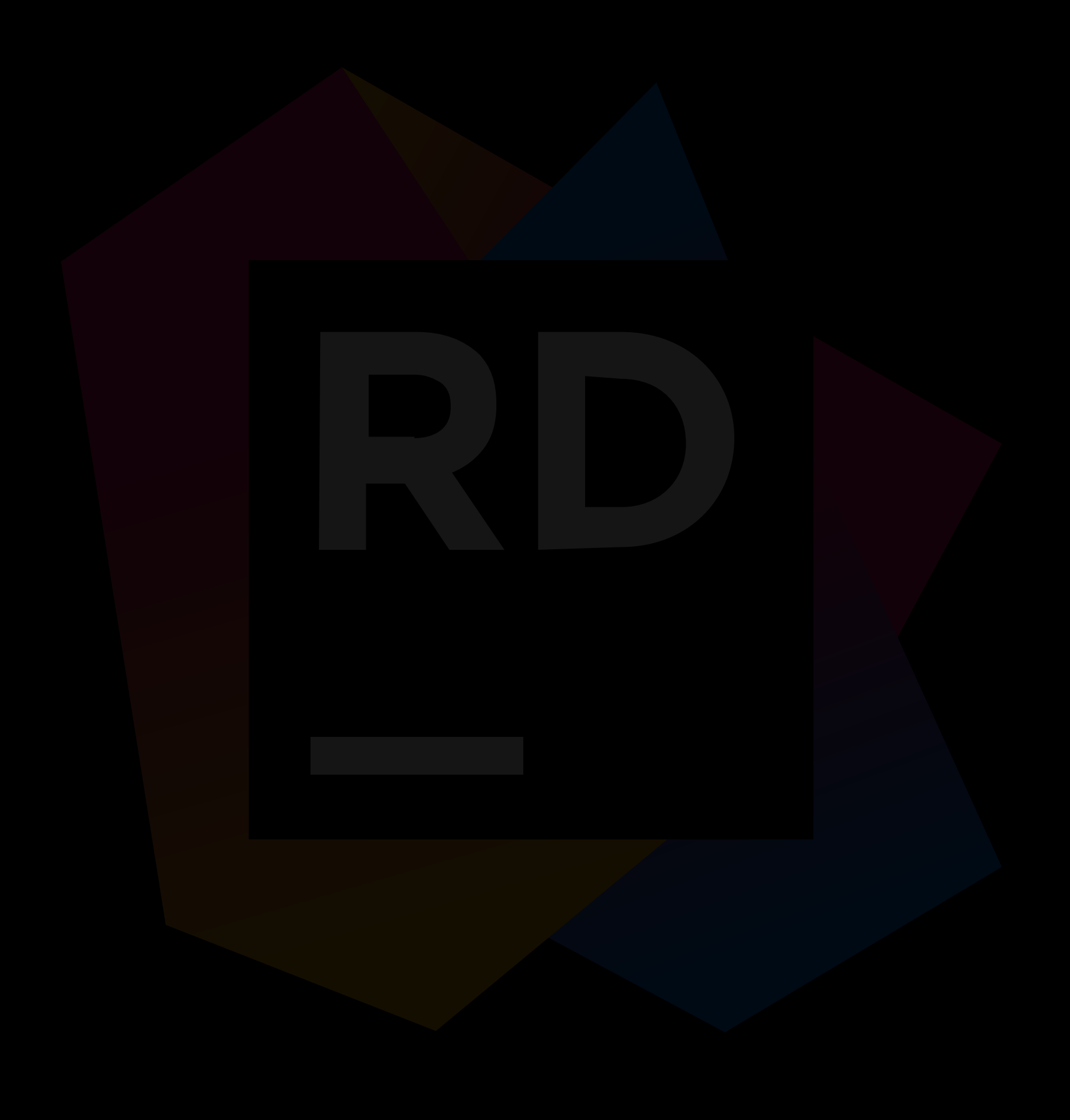

*macOS* **Visual Studio for Mac**

**Visual Studio** *Windows*

# A new foe has appeared

## **CHALLENGER APPROACHING**

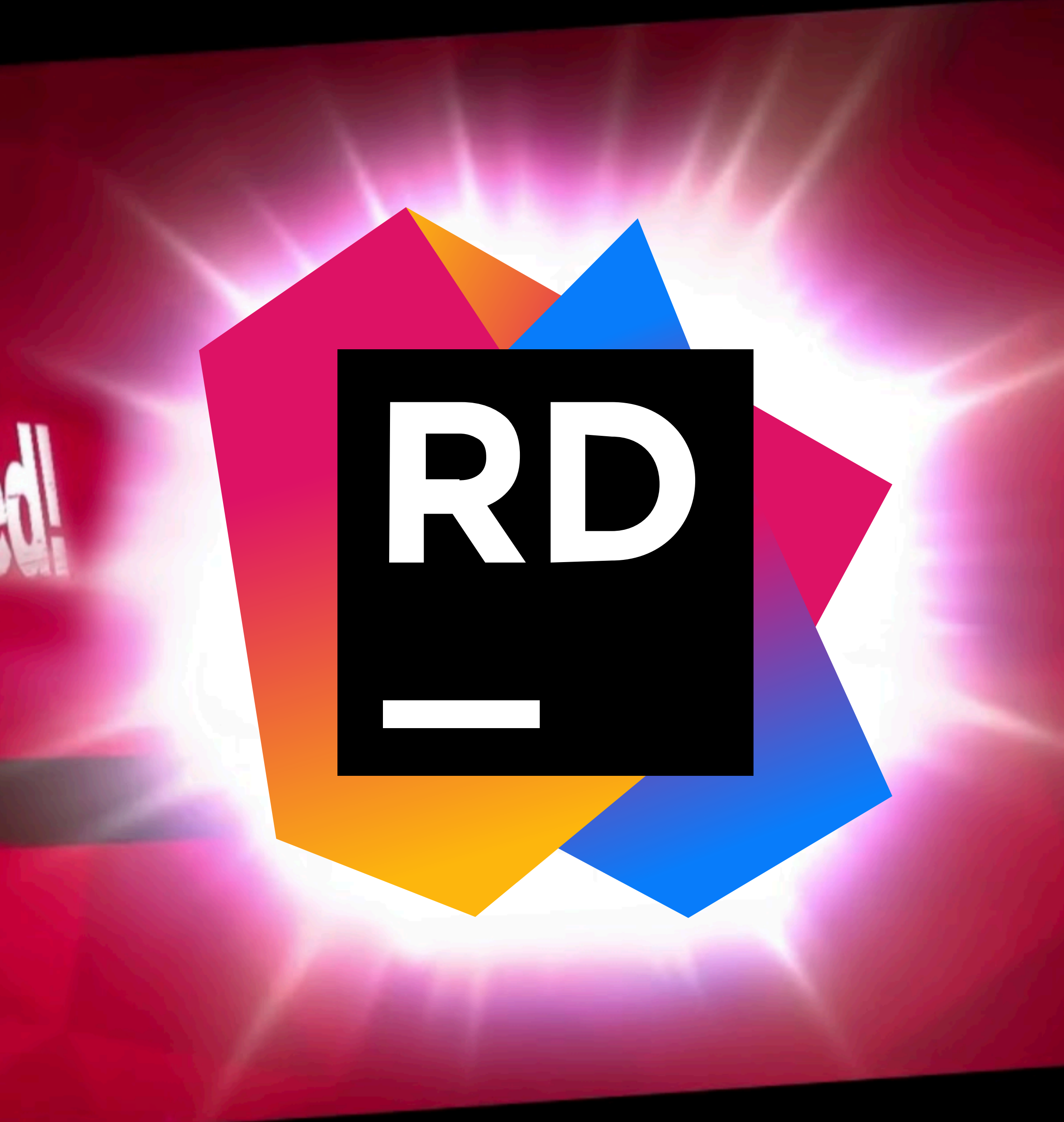

+ Free while you're a student, or if you use the Nightly build

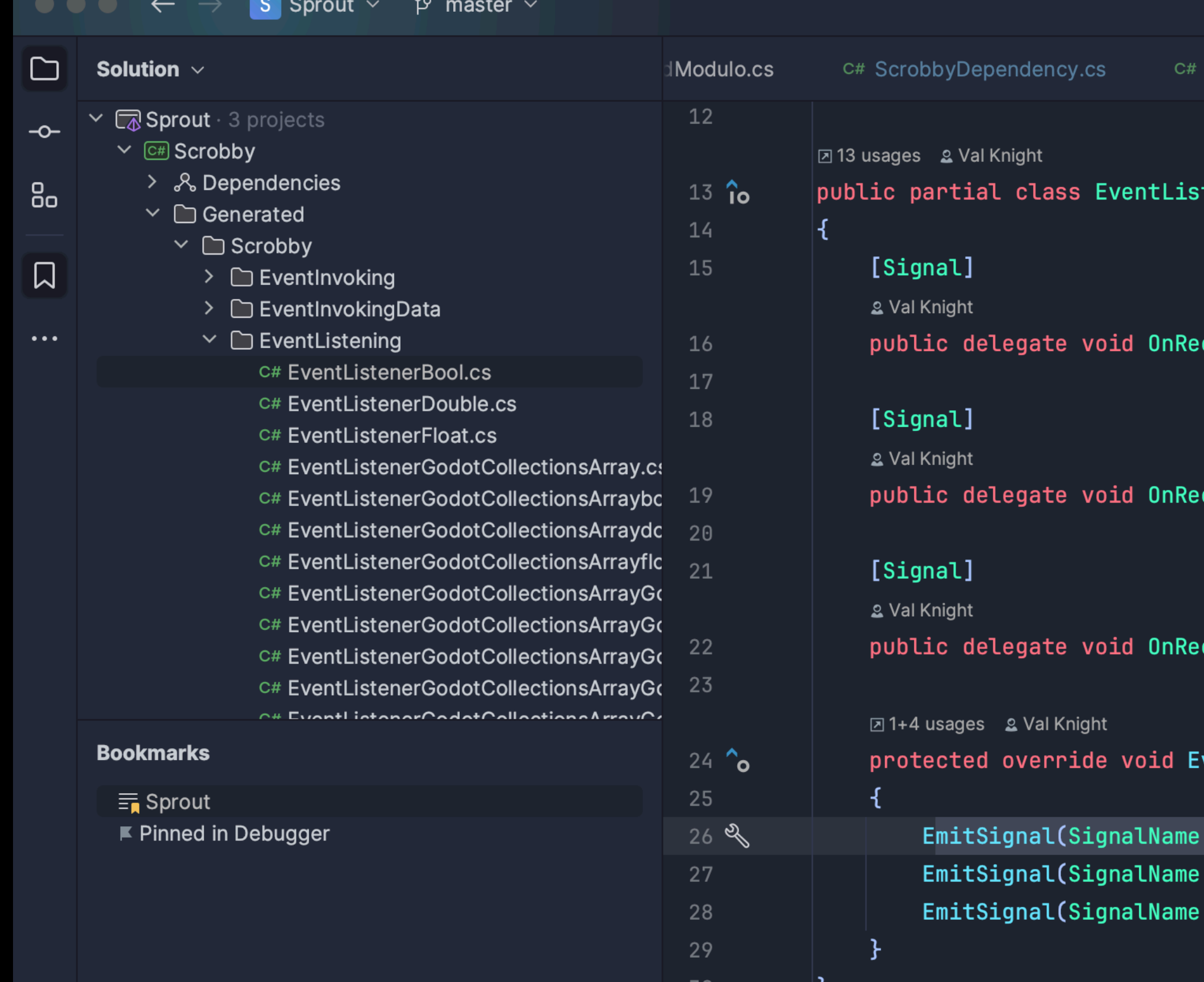

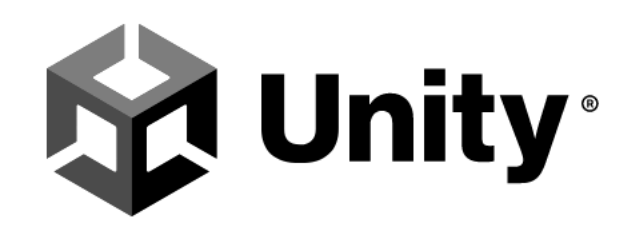

Using Rider to write C# makes me happy. I have never seen code refactoring tools that actually work - always without exception. It's amazing when you can rely on it.

Joachim Ante, Unity CTO & Founder

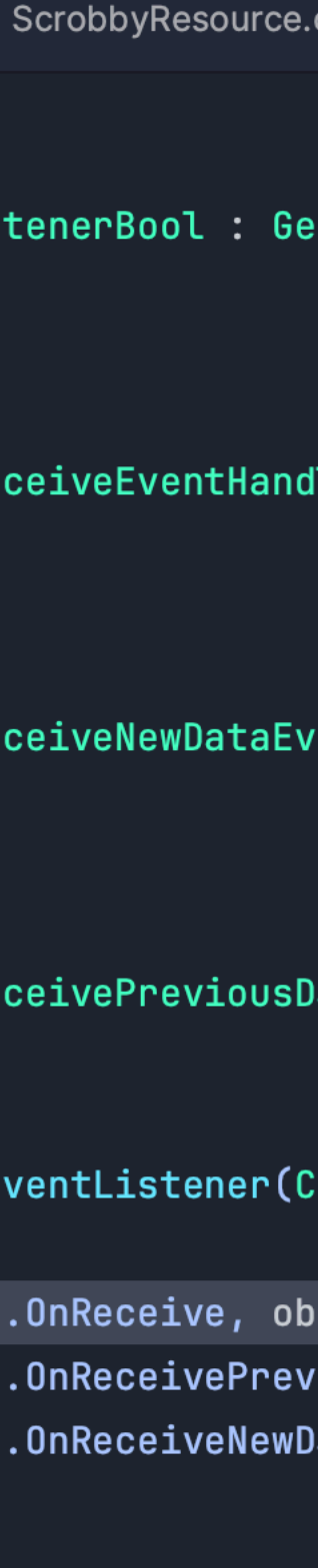

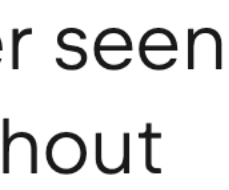

+ Free while you're a student, or if you use the Nightly build

+ Mature, stable, reliable

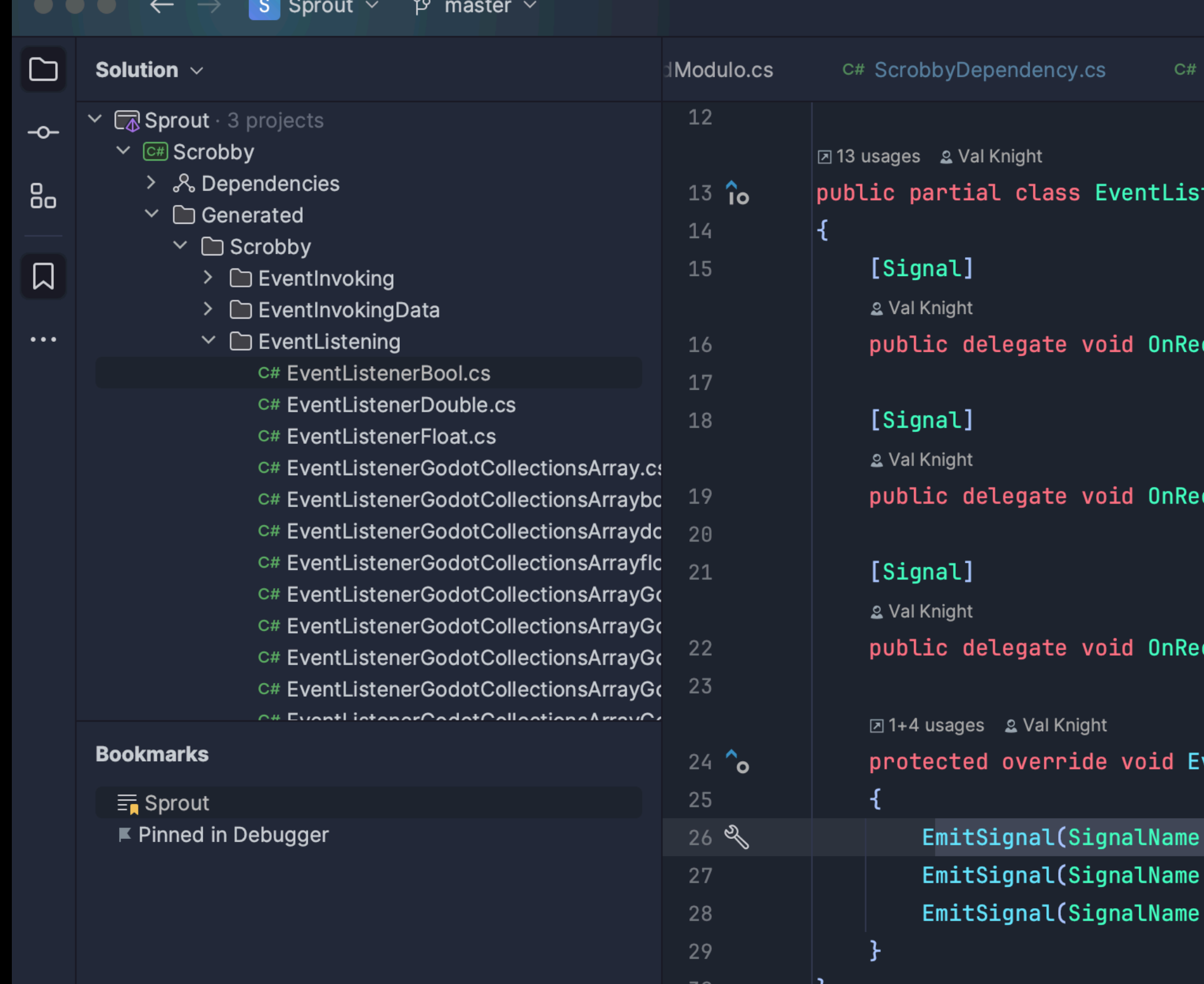

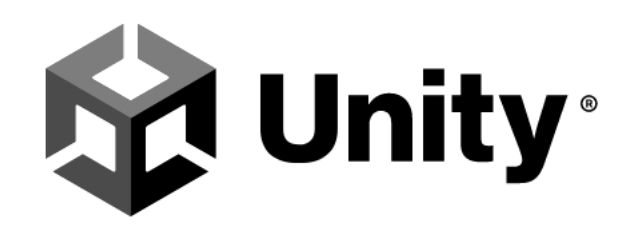

Using Rider to write C# makes me happy. I have never seen code refactoring tools that actually work - always without exception. It's amazing when you can rely on it.

Joachim Ante, Unity CTO & Founder

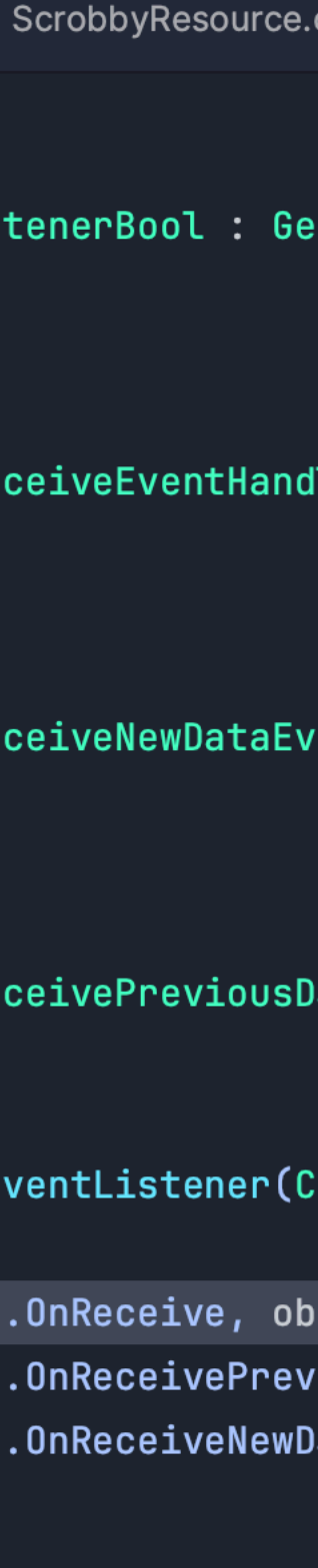

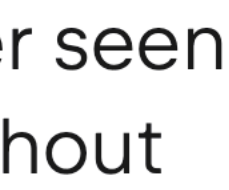

+ Free while you're a student, or if you use the Nightly build

+ Mature, stable, reliable

+ Supports cutting edge Unity features like ECS, Burst

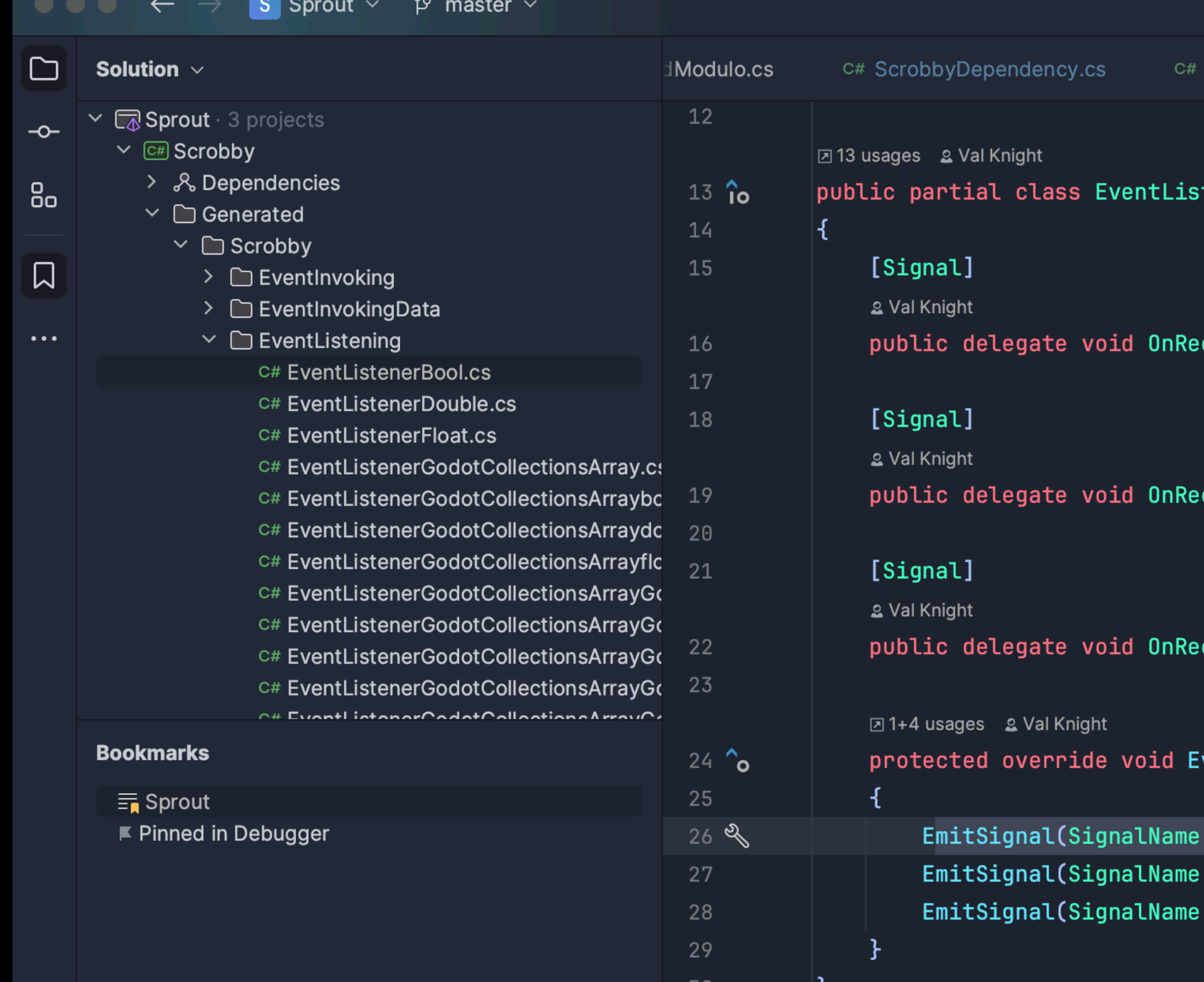

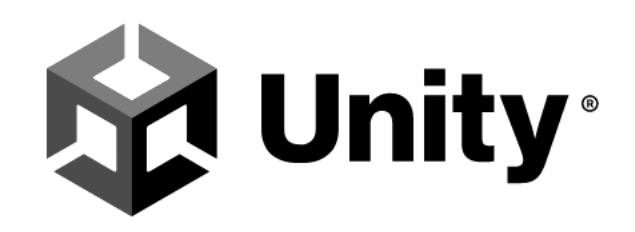

Using Rider to write C# makes me happy. I have never seen code refactoring tools that actually work - always without exception. It's amazing when you can rely on it.

Joachim Ante, Unity CTO & Founder

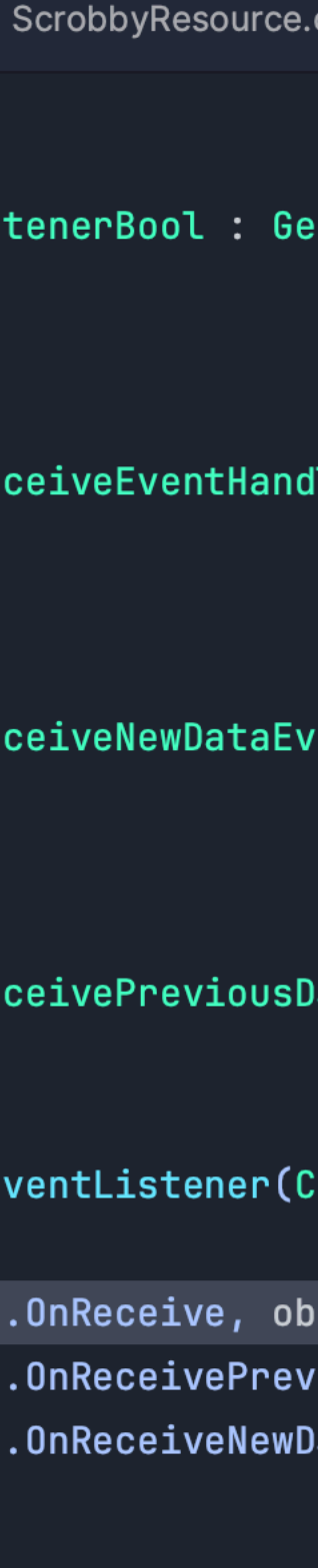

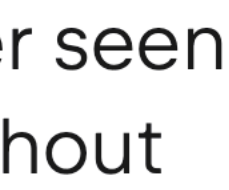

+ Free while you're a student, or if you use the Nightly build

+ Mature, stable, reliable

+ Shader support + Performance warnings as part of IntelliSense warnings

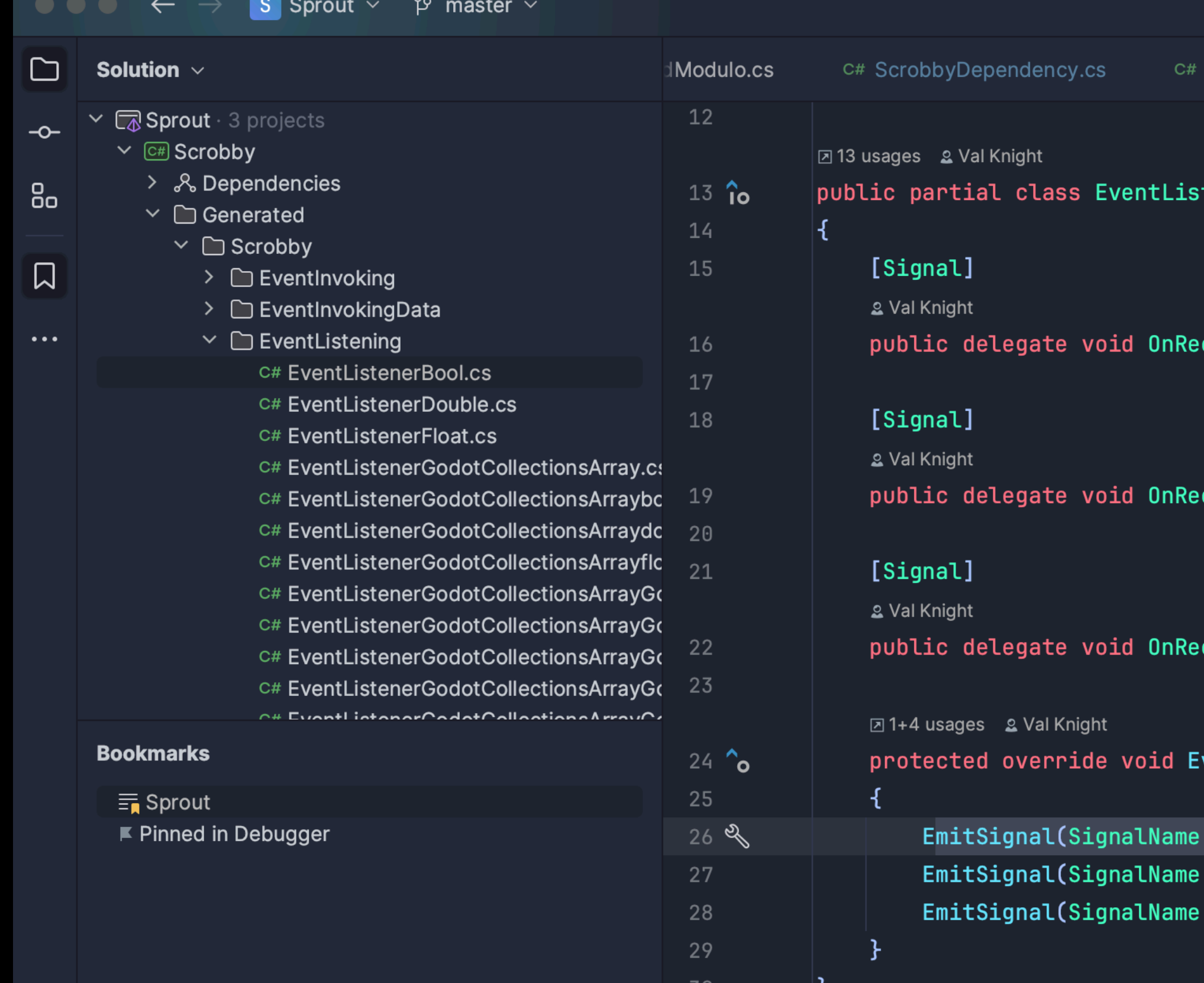

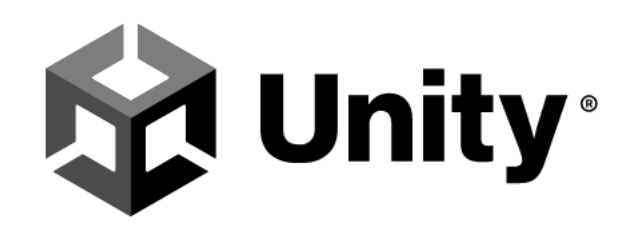

Using Rider to write C# makes me happy. I have never seen code refactoring tools that actually work - always without exception. It's amazing when you can rely on it.

Joachim Ante, Unity CTO & Founder

ပို

+ Supports cutting edge Unity features like ECS, Burst

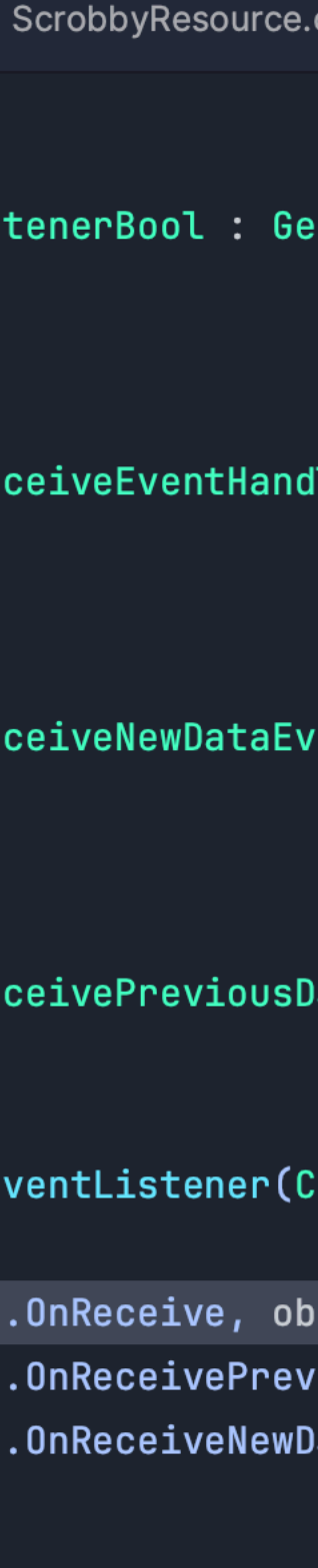

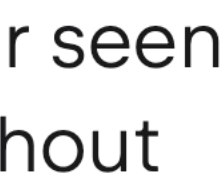

+ Free while you're a student, or if you use the Nightly build

+ Mature, stable, reliable

+ Shader support + Performance warnings as part of IntelliSense warnings

+ Supports cutting edge Unity features like ECS, Burst

+ Integration with the Unity Editor and Unity Documentation

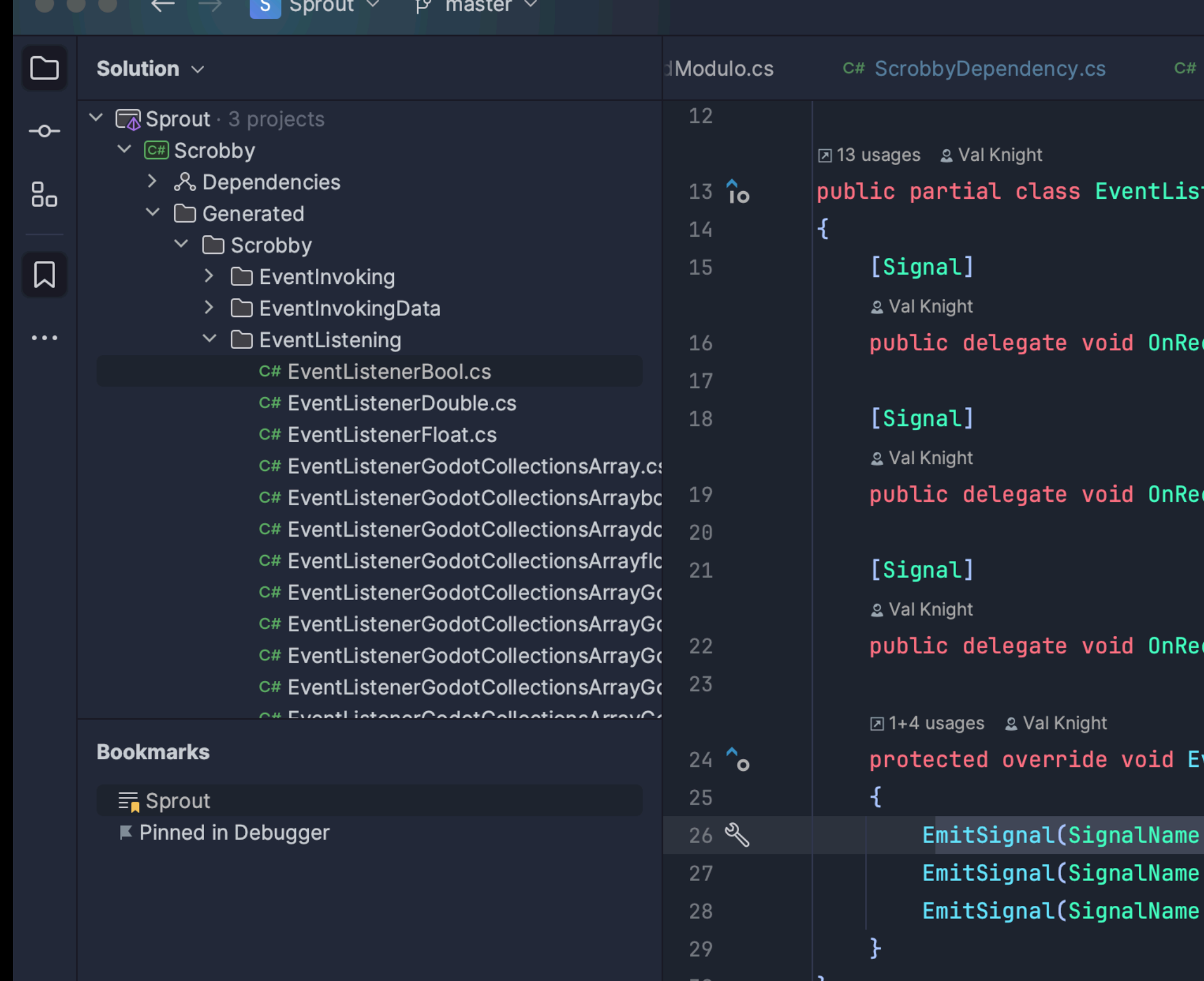

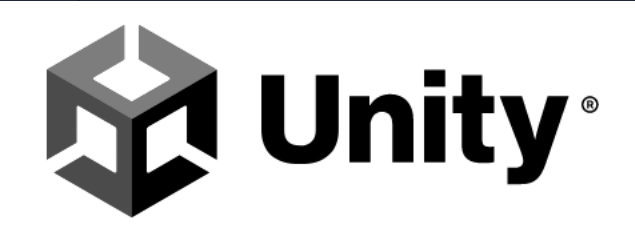

Using Rider to write C# makes me happy. I have never seen code refactoring tools that actually work - always without exception. It's amazing when you can rely on it.

Joachim Ante, Unity CTO & Founder

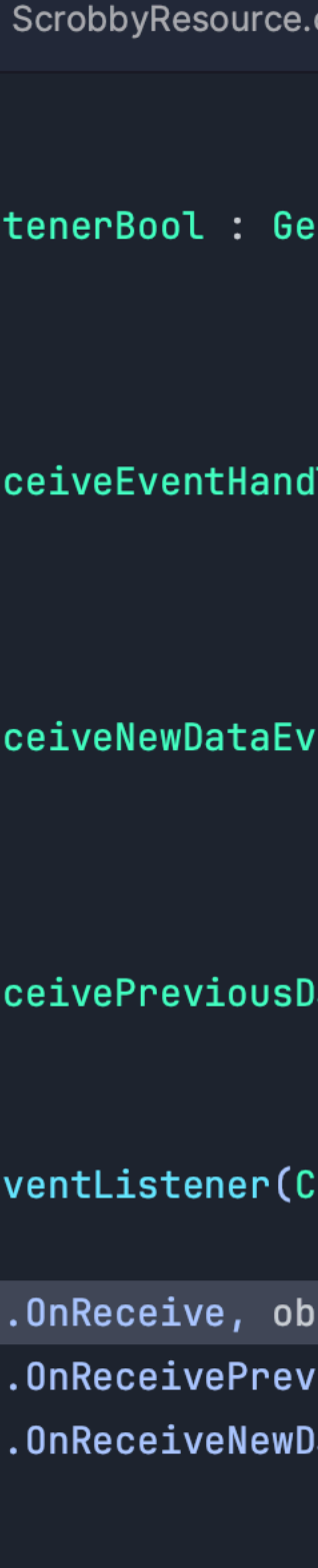

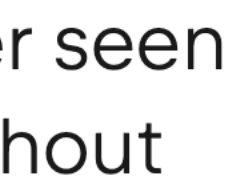

+ Free while you're a student, or if you use the Nightly build

+ Mature, stable, reliable

+ Shader support + Performance warnings as part of IntelliSense warnings

+ Integration with the Unity Editor and Unity **Documentation** 

+ Supports cutting edge Unity features like ECS, Burst

+ Recommended by one of the cofounders of Unity

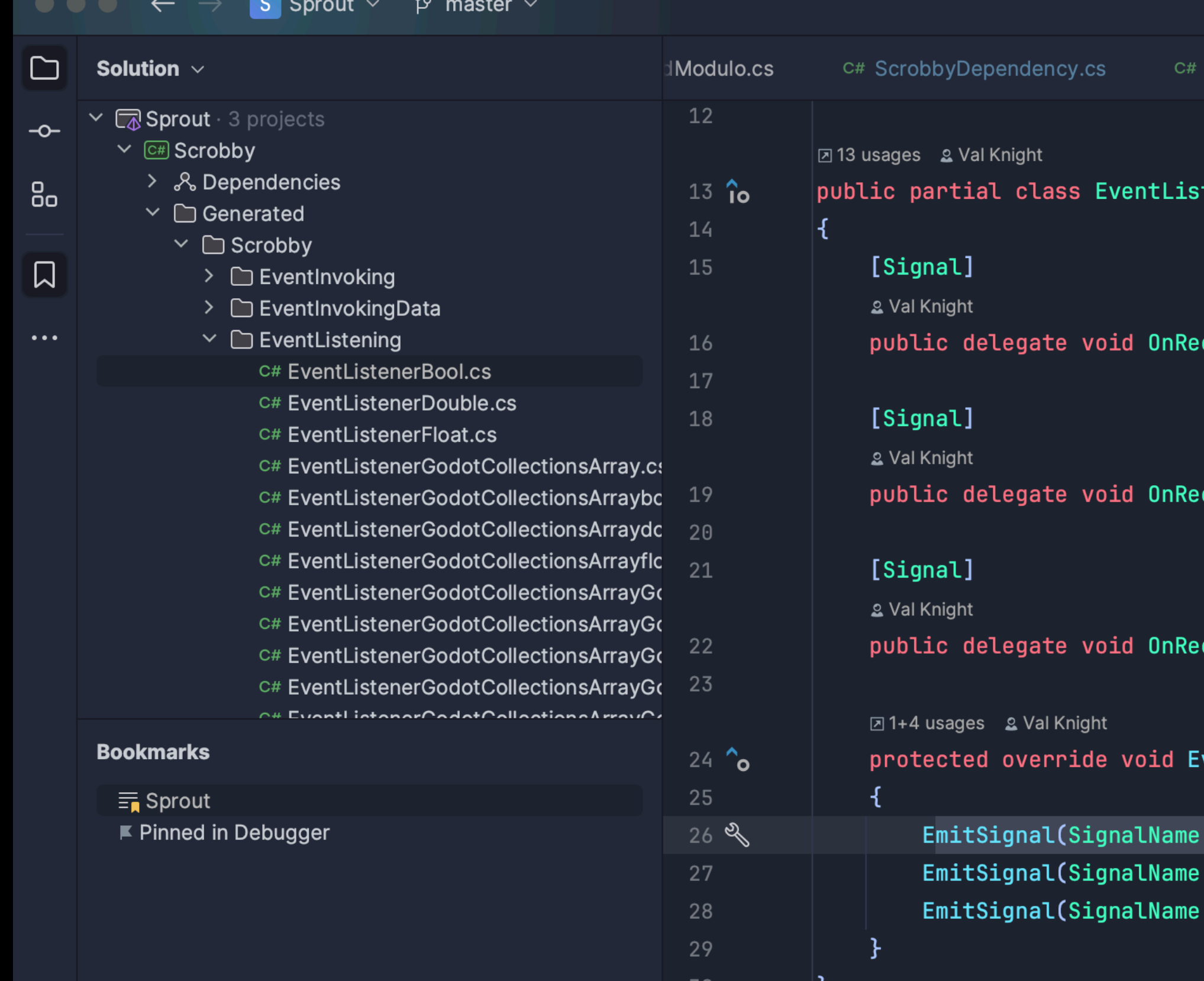

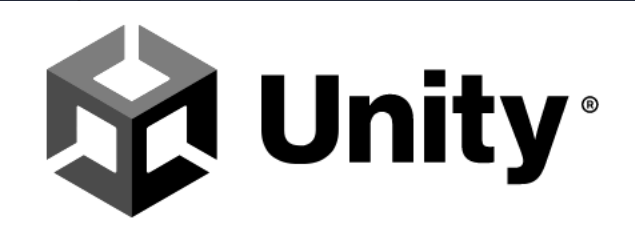

Using Rider to write C# makes me happy. I have never seen code refactoring tools that actually work - always without exception. It's amazing when you can rely on it.

Joachim Ante, Unity CTO & Founder

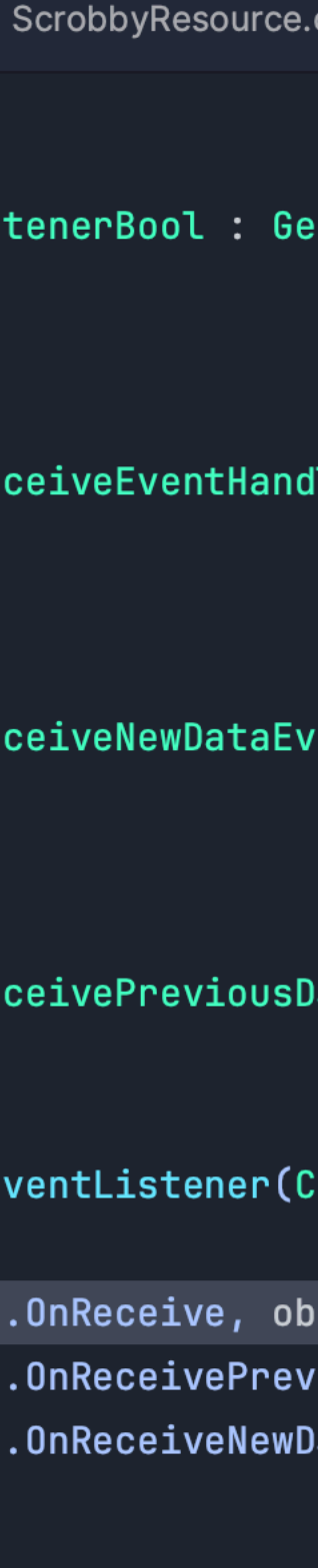

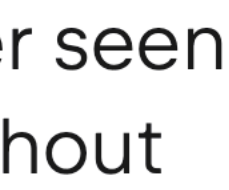

+ Free while you're a student, or if you use the Nightly build

+ Mature, stable, reliable

+ Supports cutting edge Unity features like ECS, Burst

+ Shader support + Performance warnings as part of IntelliSense warnings

+ Integration with the Unity Editor and Unity **Documentation** 

+ Recommended by one of the cofounders of **Unity** 

+ Super familiar if you've used IntelliJ

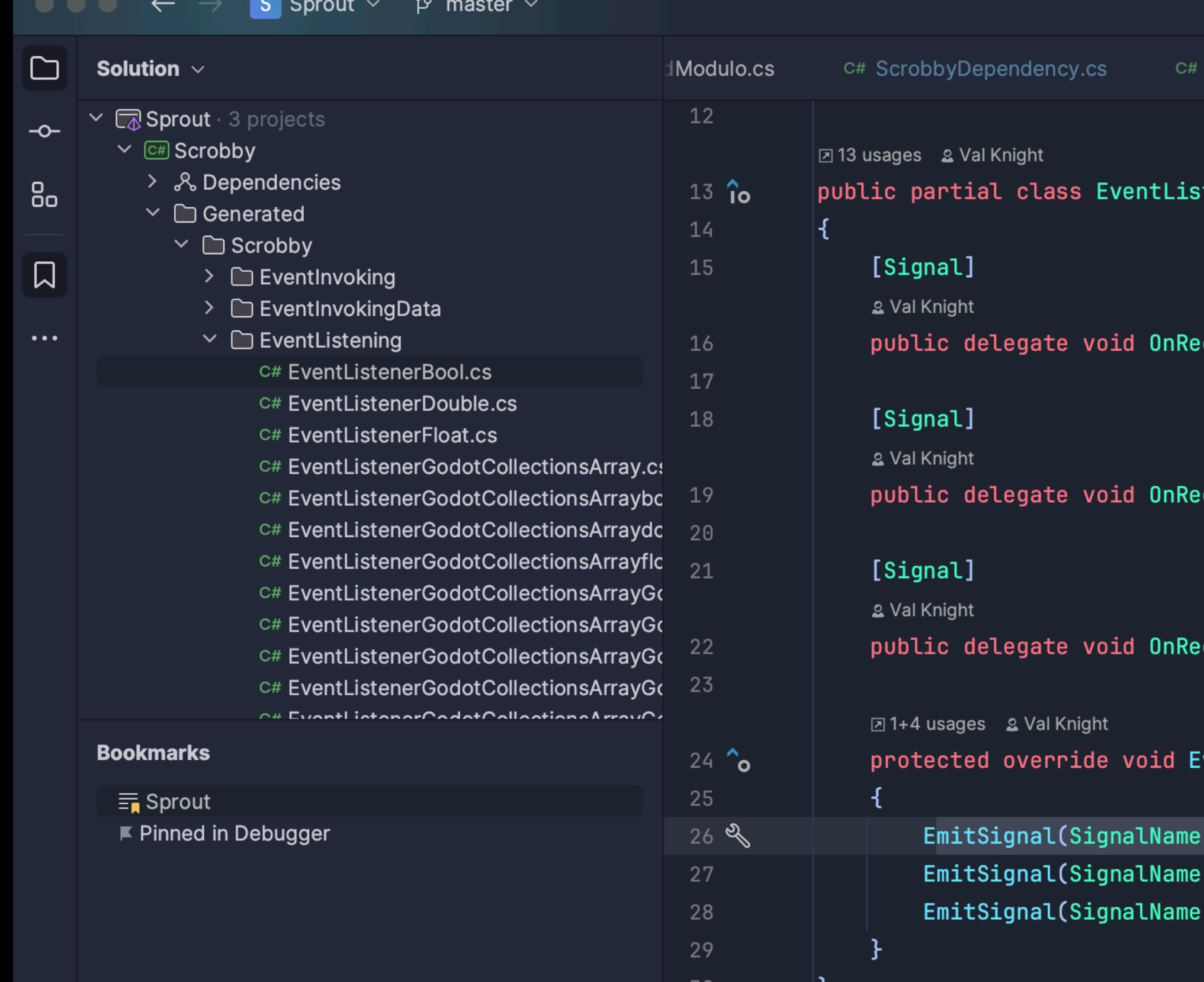

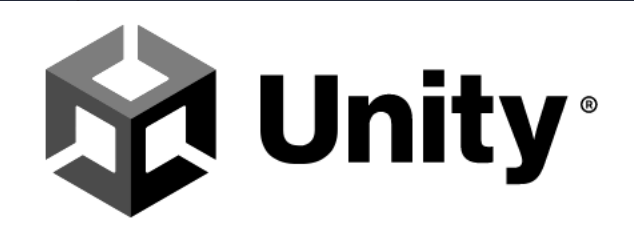

Using Rider to write C# makes me happy. I have never seen code refactoring tools that actually work - always without exception. It's amazing when you can rely on it.

Joachim Ante, Unity CTO & Founder

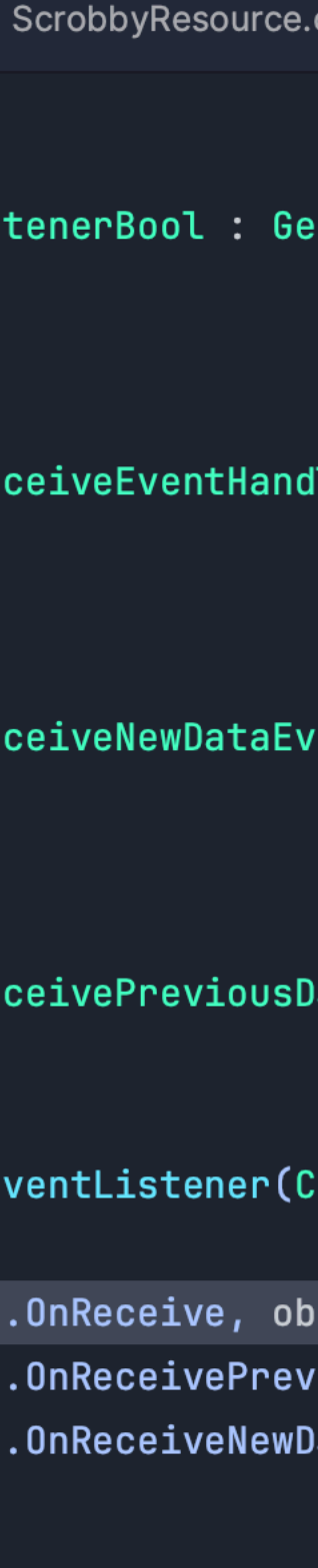

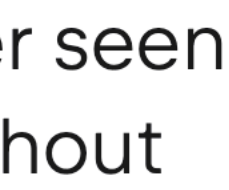

- Pretty memory intensive (but, so is VS Code…)

#### **Rider**

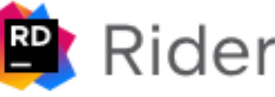

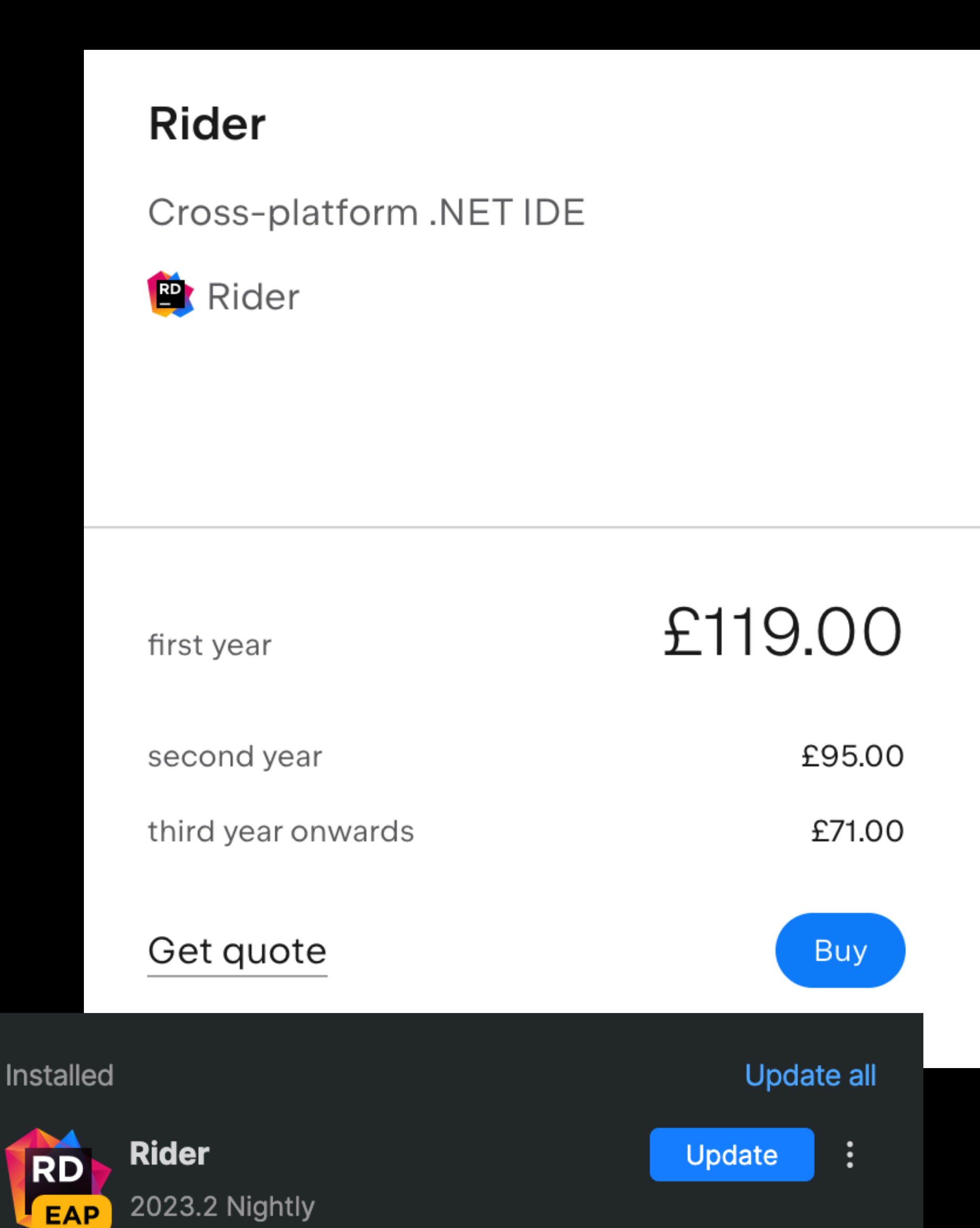

- Pretty memory intensive (but, so is VS Code…)

- Stable release requires signing up to JetBrains Student Program

#### **Rider**

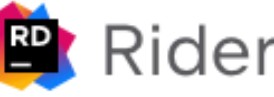

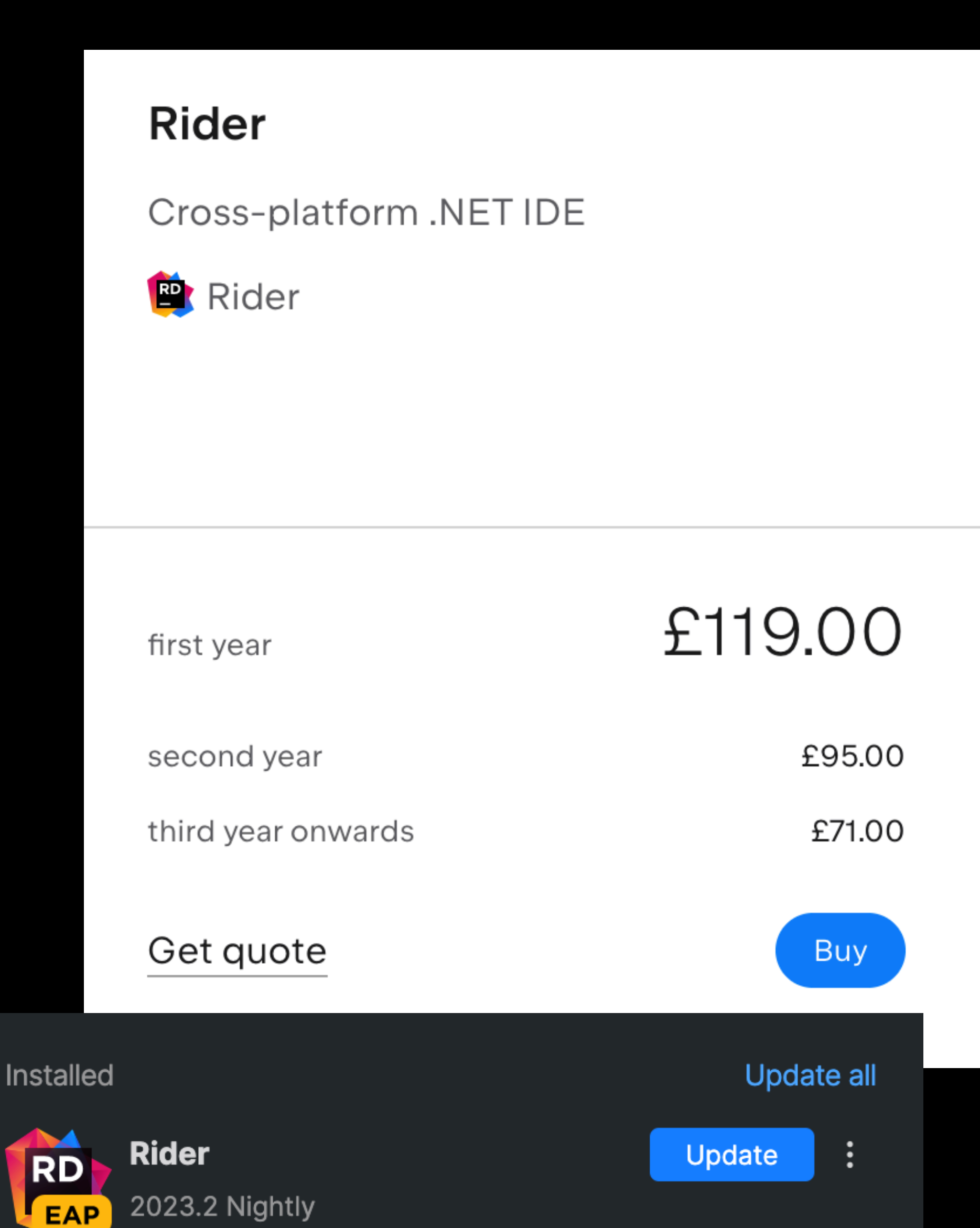

- Pretty memory intensive (but, so is VS Code…)

- Stable release requires signing up to JetBrains Student Program

- Post graduation you (or your employer) will have to pay\*

- Rider Early Access / Nightly is completely free, but can have bugs

#### **Rider**

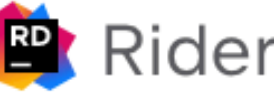

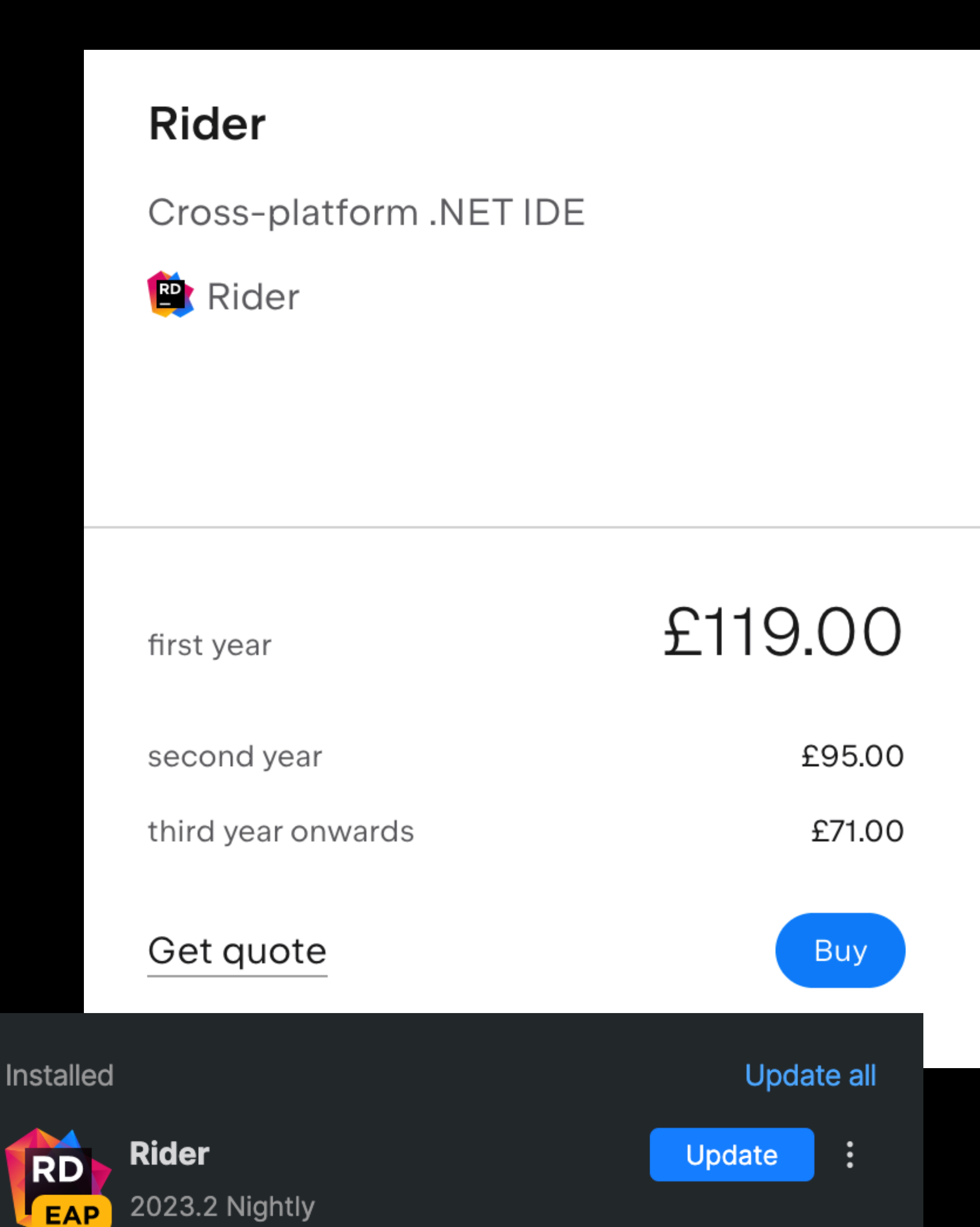

- Pretty memory intensive (but, so is VS Code…)

- Post graduation you (or your employer) will have to pay\*

- Stable release requires signing up to JetBrains Student Program

- Rider Early Access / Nightly is completely free, but can have bugs

- There is also a pretty heavy graduate discount, and you get to keep the version of Rider you pay for as a perpetual license

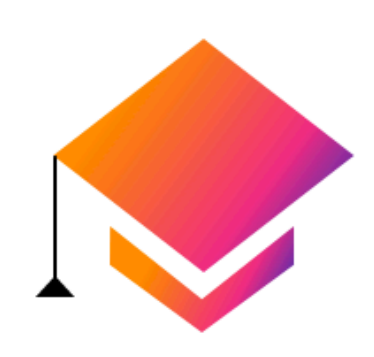

#### For graduates

Check out the 40% graduation discount for former Student I holders! Select the product of your choice, and the discount be applied automatically:

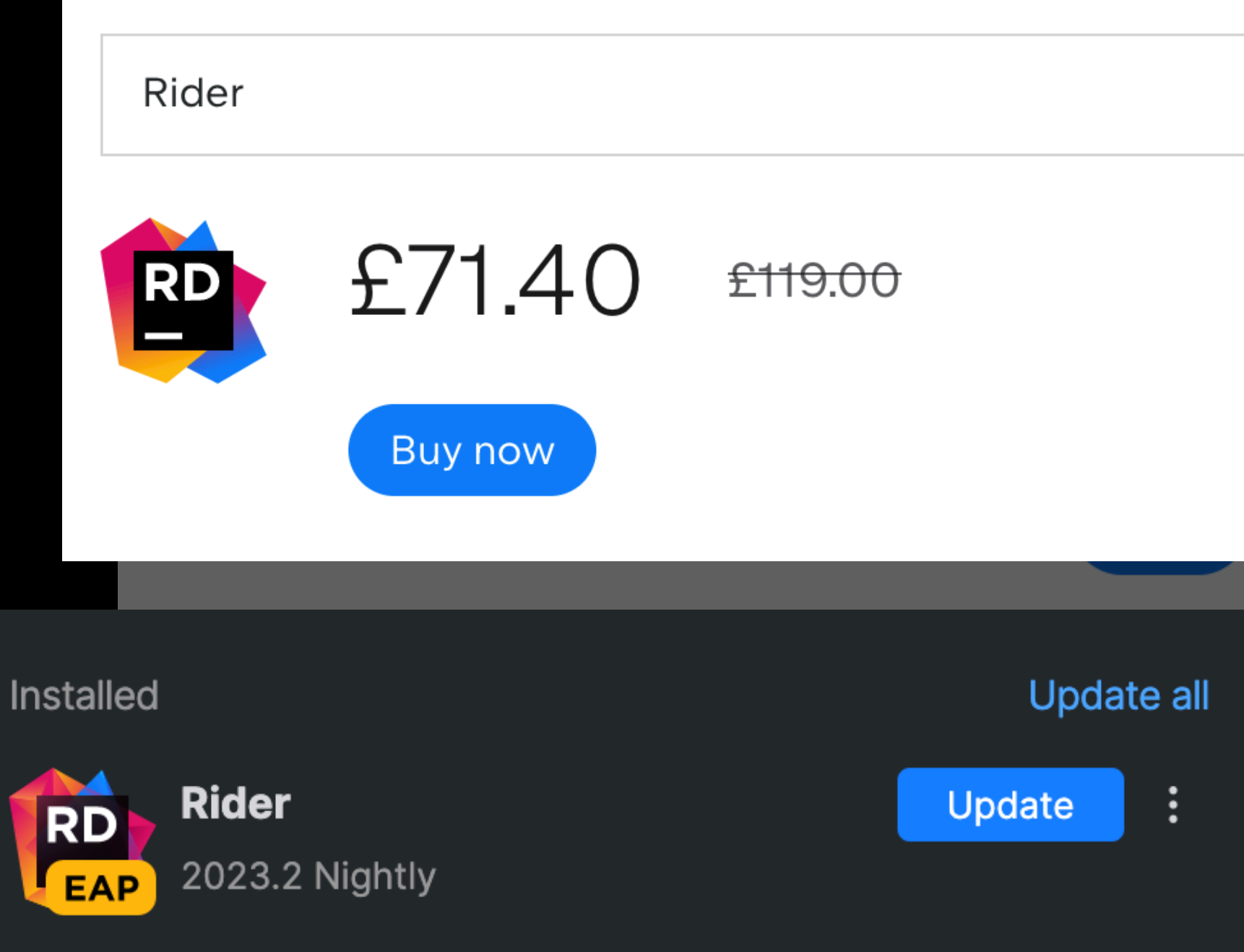

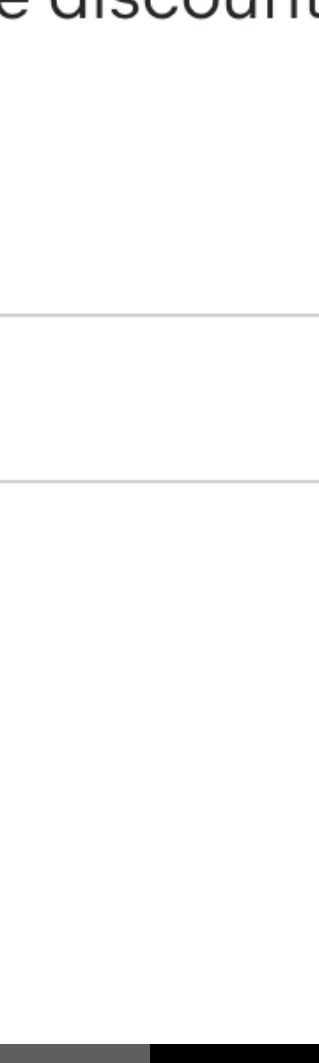

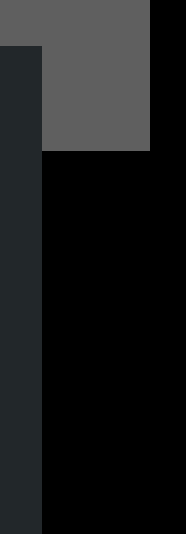

*macOS* **Visual Studio for Mac**

**Visual Studio Code** *Windows , macOS, Linux*

**Visual Studio** *Windows*

*Windows, macOS, Linux* **JetBrains Rider**

## **Visual Studio** *Windows Windows, macOS, Linux*

# **JetBrains Rider**

*Windows devs: choose either macOS / Linux: just use Rider*

## C# Fundamental 1: Value vs Reference Types

## **Value Type**

- *• Directly* contains it's data
- *•* Generally simple primitives (floats, ints, bools, *not strings!)*
- *• Cannot be null!*
- *•* Passing it to another method creates a copy of the data to work

*with unless you specify it's a reference with the "ref" keyword*

*•* Stored on the stack, meaning fast allocation & deallocation

## **Value Type**

- *• Directly* contains it's data
- *•* Generally simple primitives (floats, ints, bools, *not strings!)*
- *• Cannot be null!*
- *•* Passing it to another method creates a copy of the data to work

*with unless you specify it's a reference with the "ref" keyword*

- *•* Stored on the stack, meaning fast allocation & deallocation
	- she can explain if you're interested :)
	- *•* Time constraints my beloved

• Don't worry if you don't know what the stack means right now! Feel free to grab Val and

## **Reference Type**

- *•* All your objects (strings, arrays lists, dictionaries, classes you define…)
- *•* Passing it to another method is just referencing the same underlying data
- *• Reference* to data existing in the "managed heap"
	- *•* Again, feel free to ask Val what this means!
- *•* Stored on the heap, with references existing on the stack
	- *•* New references to existing data are still fast!
	- *•* Creating data is relatively slow :(
	- *•* Can lead to garbage, causing really bad performance issues :((((
a quick game

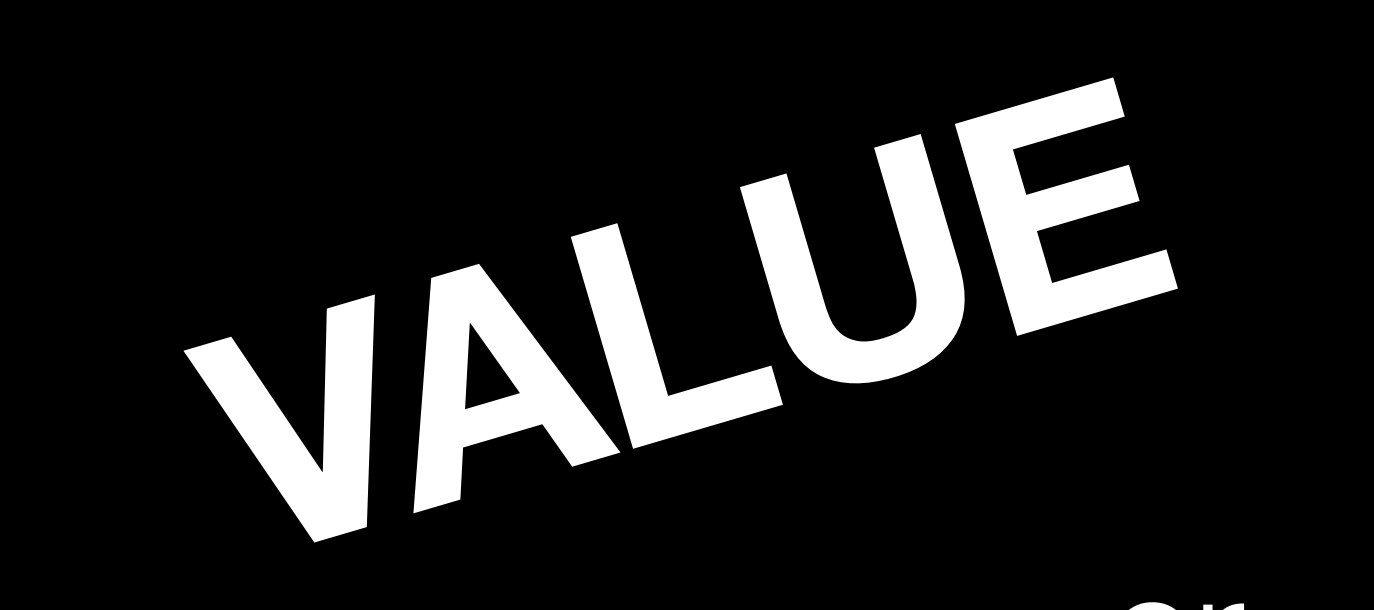

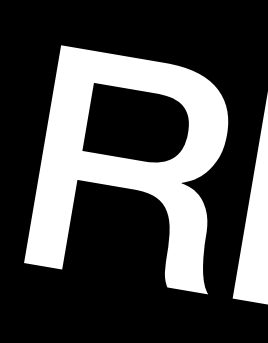

# REFERENCE

Or

### int someInt;

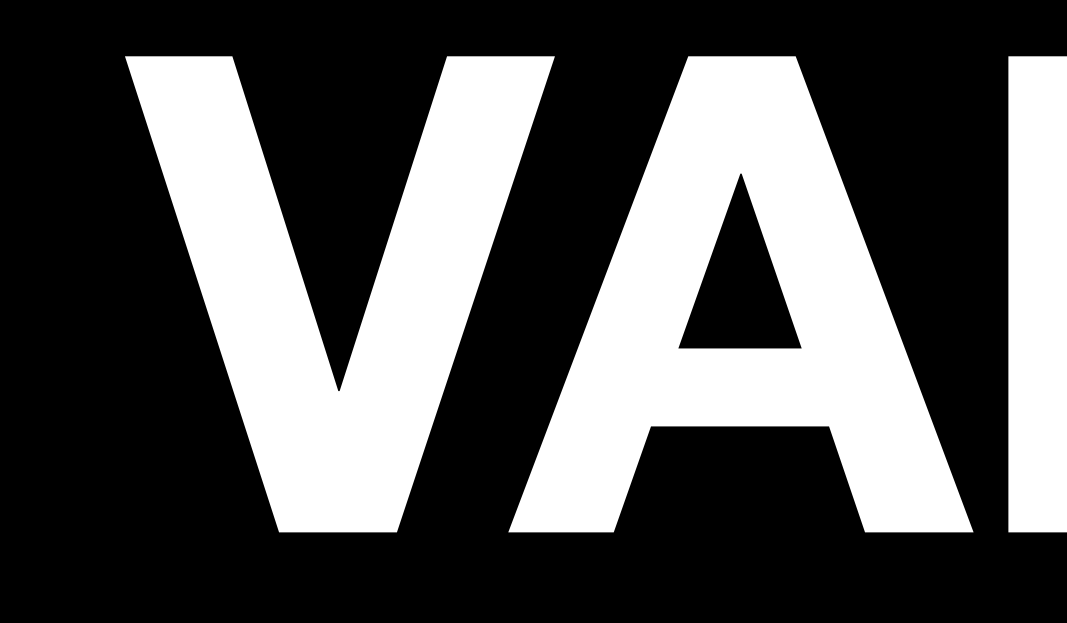

### int someInt;

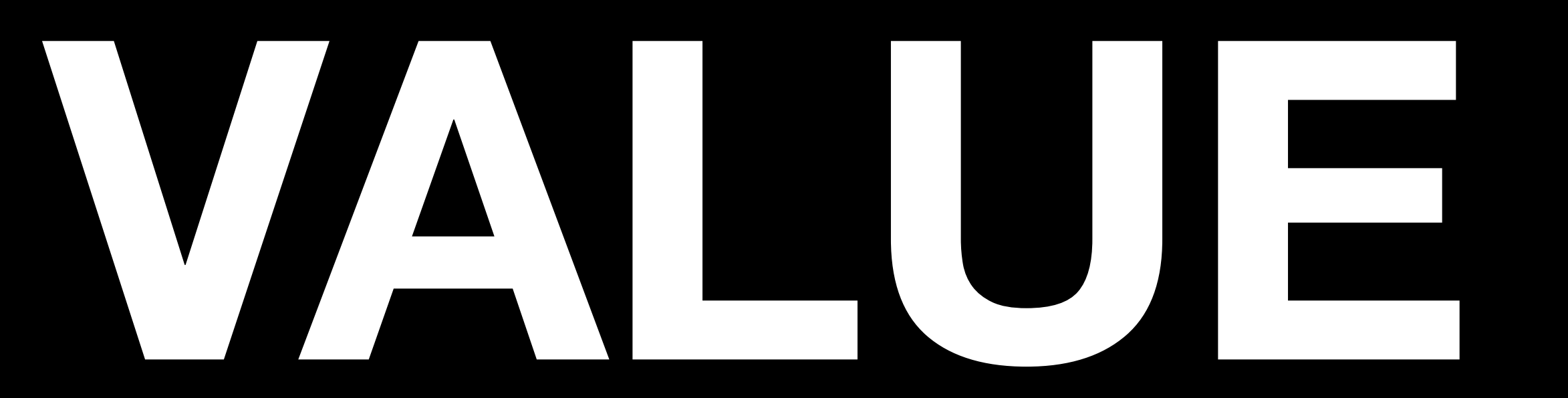

40

### string someString;

# 

### string someString;

### float someInt;

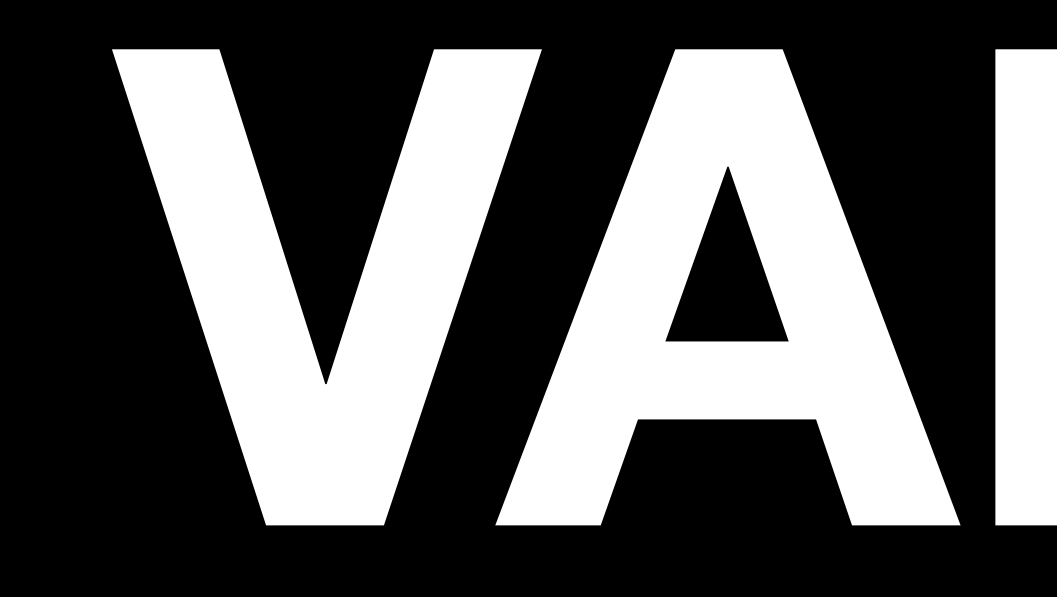

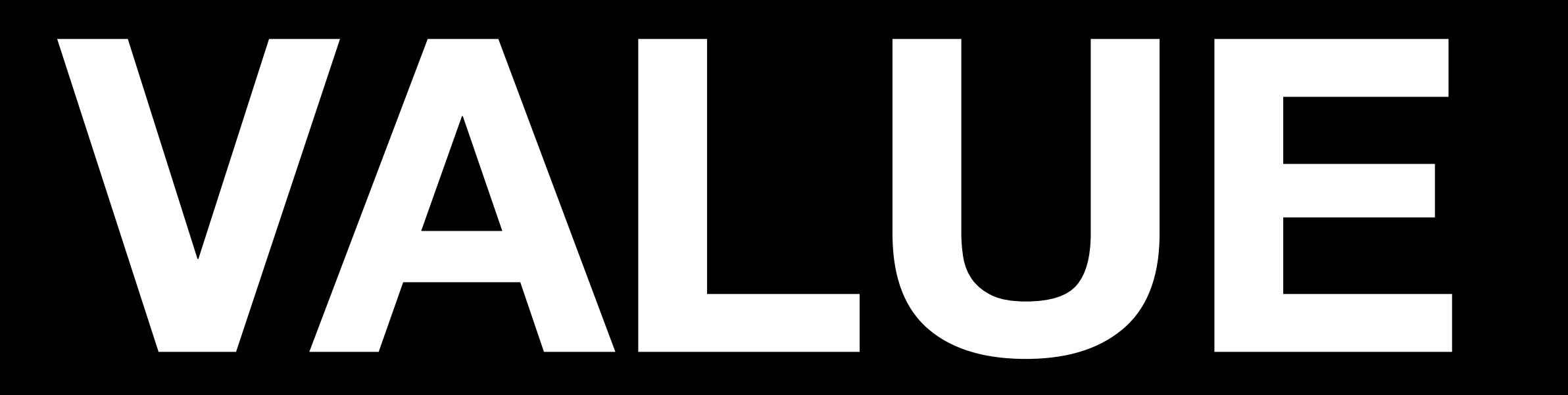

### float someInt;

### string[] arrayOfStrings;

# RIEERRENGE

### string[] arrayOfStrings;

int[] myIntArray;

# REFERENCER

### int[] myIntArray;

### **Arrays of value types are still reference types**

 ${\color{red} \mathcal{S}}$  public int x; public int y; }<br>}

### CoolCustomClass myObject;

### public class CoolCustomClass

# REFERENCE

### CoolCustomClass myObject;

 $\big\{$ 

### public class CoolCustomClass

public int x;

## public int y;

}

}<br>}

 $\big\{$ 

### CoolCustomStruct myStruct;

public struct CoolCustomStruct

 public int x; public int y;

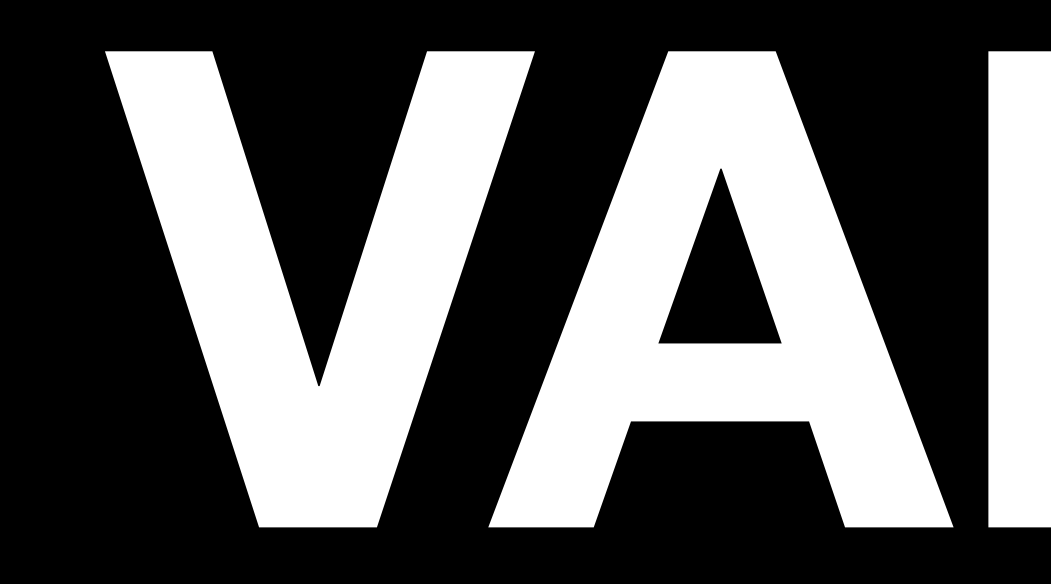

### CoolCustomStruct myStruct;

 $\big\{$ 

### public struct CoolCustomStruct

### public int x; public int y;

}

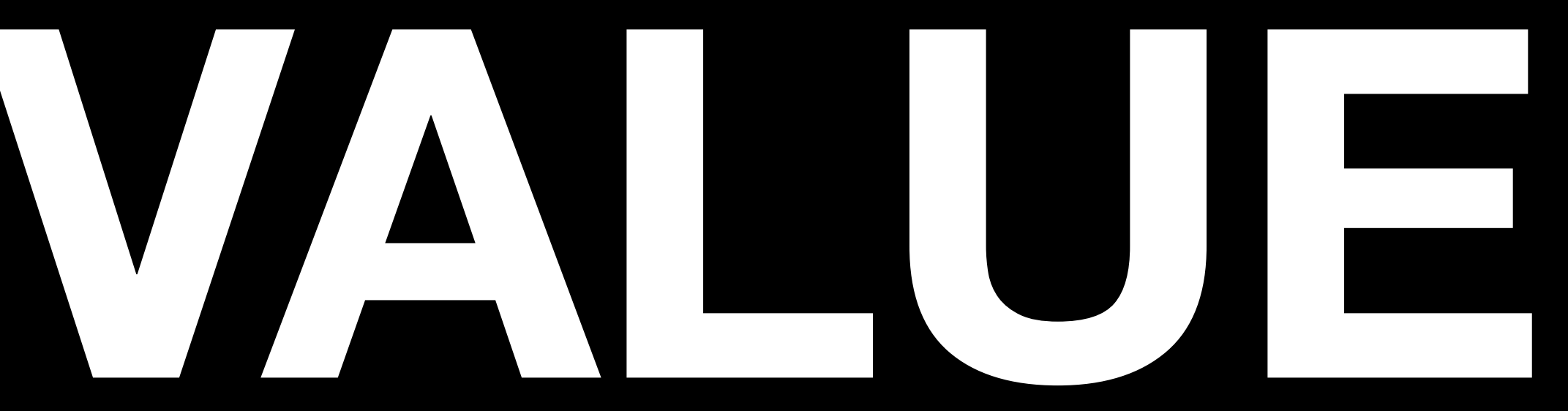

StructOfStrings myStruct; public struct StructOfStrings  ${\color{red} \downarrow}$ public string x; public string y; }<br>}

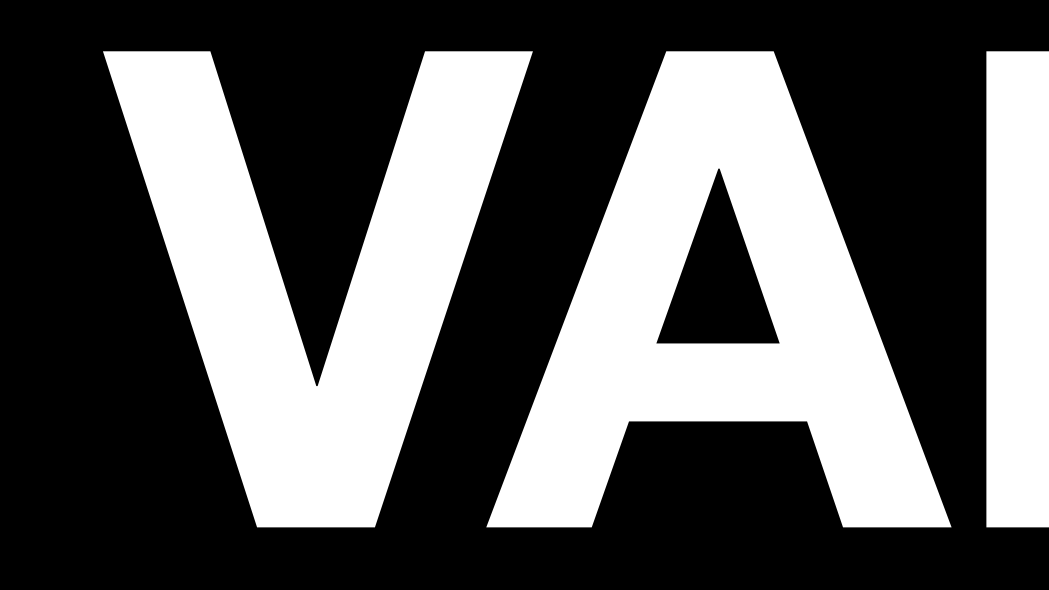

<u>}</u>

### StructOfStrings myStruct;

public struct StructOfStrings  $\big\{$ 

 public string x; public string y;

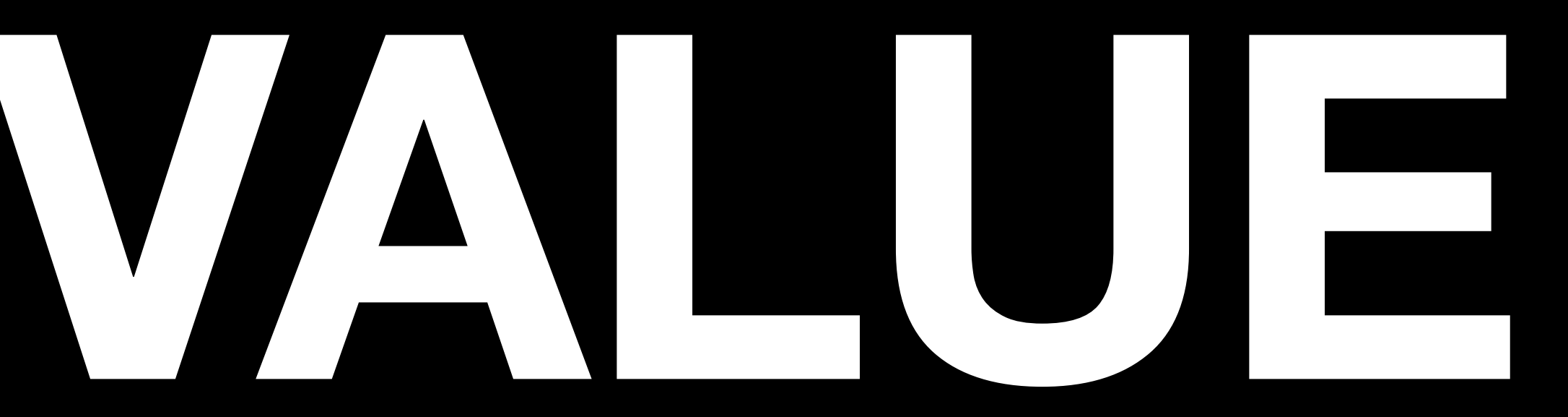

### StructOfStrings myStruct;

public struct StructOfStrings  $\big\{$ 

 public string x; public string y;

}

# **VALUE (but** *x* **and** *y* **are still reference types)**

## **Structs**

- Great for small collections of other fields
- Can support methods, same as a class
- Structs are a *value typed* collection of fields
	- As such, passing a struct to another function will create a *copy*, not a reference by default!
	- You *can* pass a struct by reference with the *ref* keyword ask Val, and she can show you demos (time constraints!)

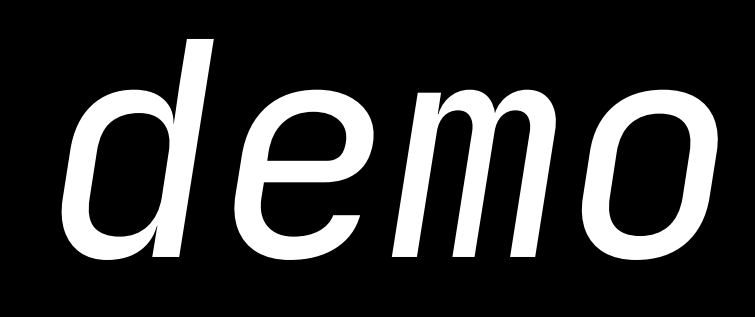

# C# Fundamental 2: Garbage Collection

## **What is garbage?**

*A reference type, with no references to it*

## **What is garbage collection?**

*Diagram of the Managed Heap Copyright Unity Technologies, 2023*

### *Your C# runtime going Looking , specifically for objects in the managed heap with no references on the stack*

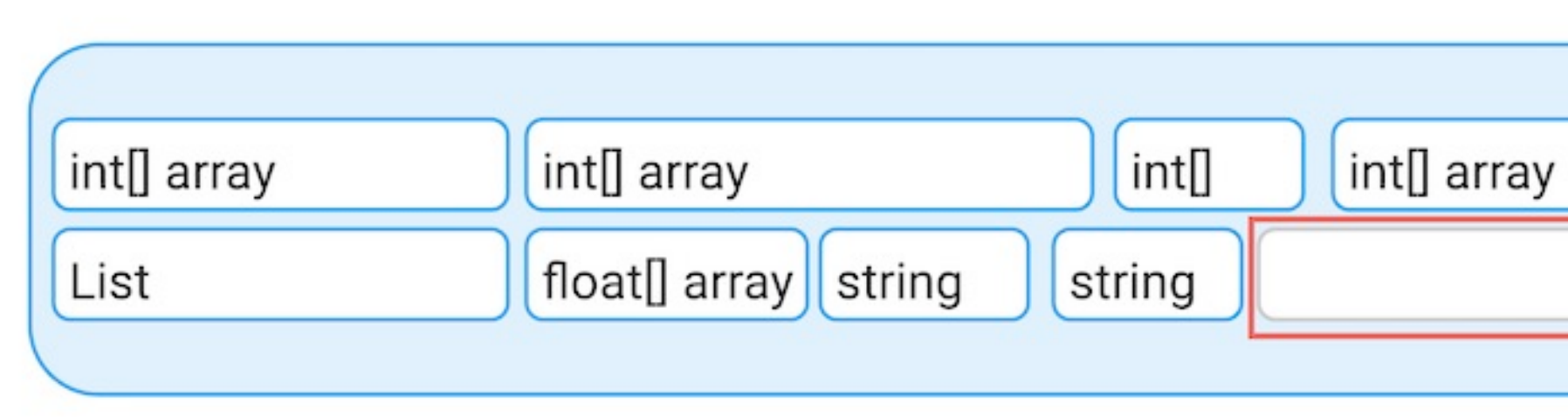

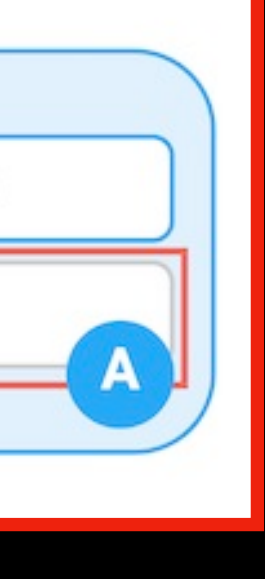

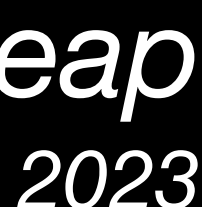

## **Why is garbage bad?**

- want to avoid generating garbage where possible
- *-* It's expensive to allocate managed objects *-* Garbage Collection is a **very** expensive operation to run, so we

## **What do you mean by "expensive"?**

- If your game is targeting 60FPS, you have 16.67ms to get a frame out to the display
- Garbage Collection takes a lot of time to complete, especially if you have a lot of garbage
- This could cause frequent stuttering!

## **How do I avoid generating garbage?**

- Keep an eye out for when you're constantly making new objects
	- Could it be done with a value type?
	- Could you modify the values of an object you allocate once?
- Watch out for strings and arrays!
	- Strings are references types; as such, generating and passing around strings can lead to suboptimal performance
	-
	- This includes string concatenations (IE: "foo" + "bar" will generate garbage) - Consider alternatives, such as passing an enum instead
- 

– No!

### **-** But it's useful to have an understanding, and get performance gains

- **- No!**
- where you can

### **- No!**

### **-** But it's useful to have an understanding, and get performance gains

- where you can
- GC "spikes"

### **-** Unity's "Incremental GC" won't save you, but, it can help to reduce

### Incremental garbage collection

ental <u>garbage collection</u>[기] (GC) spreads out the process of garbage collection over multiple frames. This is ' Increm collection behavior in Unity.

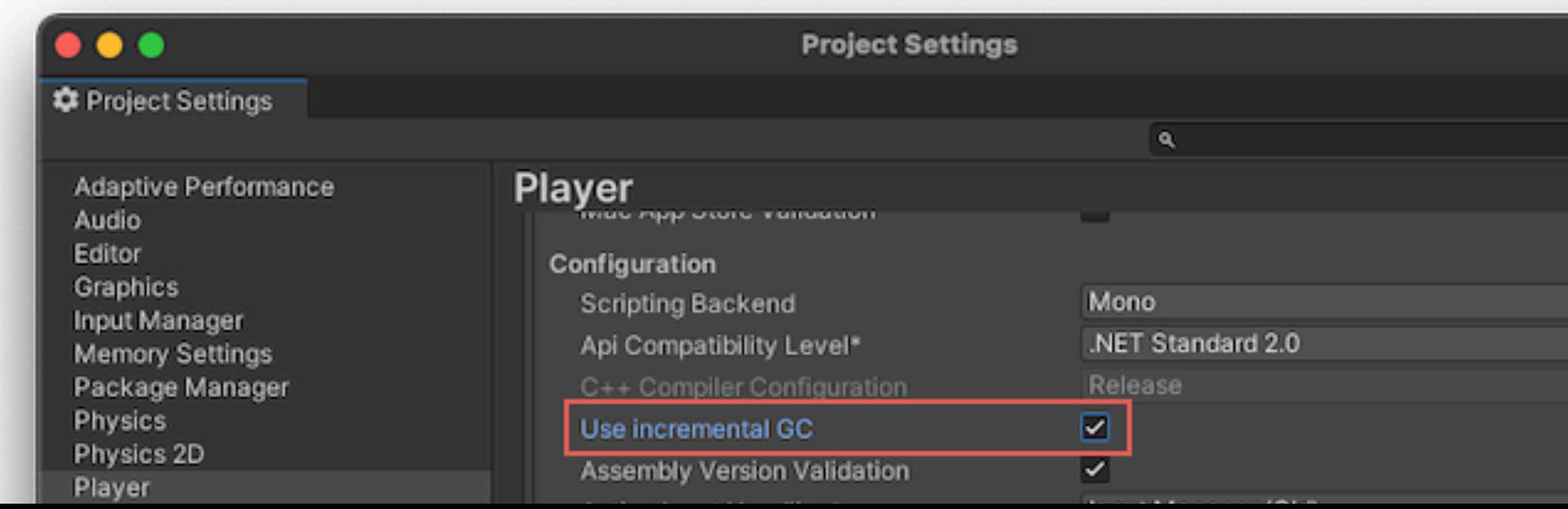

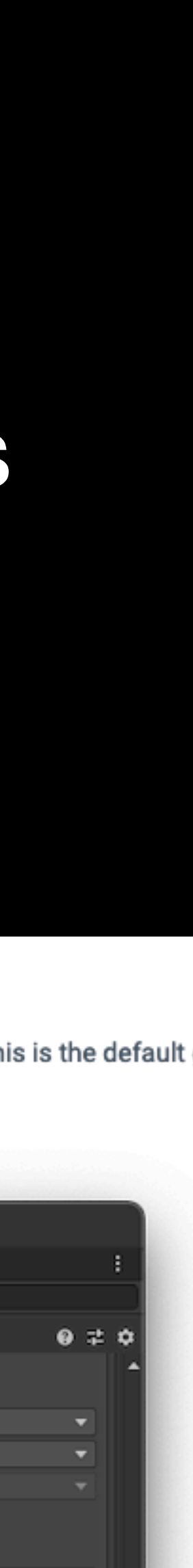

### **- No!**

### **-** But it's useful to have an understanding, and get performance gains

### **-** Unity's "Incremental GC" won't save you, but, it can help to reduce

### Incremental garbage collection

Incremental garbage collection<sup>[2]</sup> (GC) spreads out the process of garbage collection over multiple collection behavior in Unity

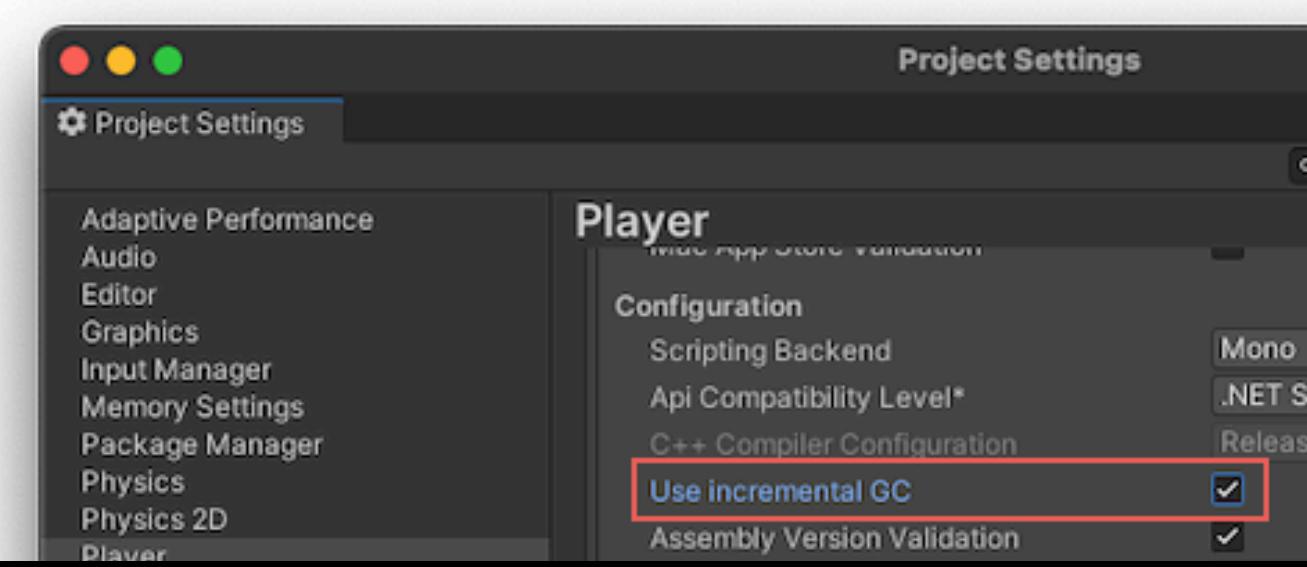

- where you can
- GC "spikes"
	- **-** PAL will likely be doing a hands-on profiling workshop!
	- **-** Keep an eye out

andard 2.0

# C# Fundamental 3: Properties

## **Java Land getters, setters? more like get-out-of-town-ers.** gottem

 public float GetPlayerHealth() { return playerHealth; }<br>}

public class Player { private float playerHealth;

> public void SetPlayerHealth(float f) { playerHealth = f;

}

}<br>}

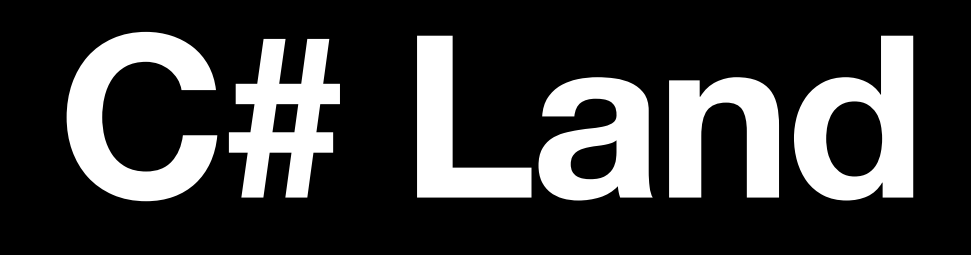

 public float GetPlayerHealth() { return playerHealth; }<br>}

### public class Player { private float playerHealth;

 public void SetPlayerHealth(float f) { playerHealth = f;

}

}<br>}

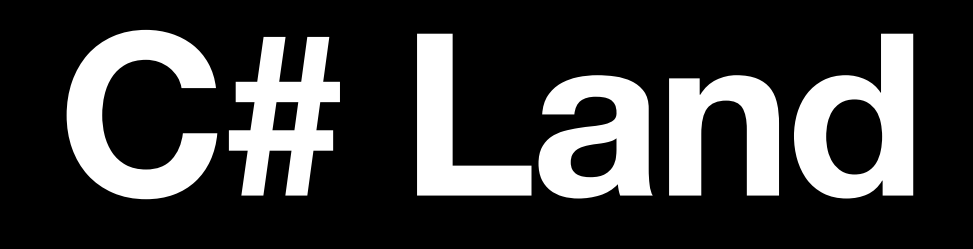

### public class Player { public float playerHealth;  $\}$

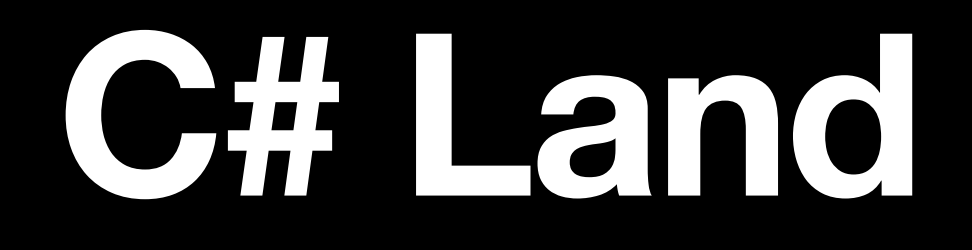

### public class Player { public float PlayerHealth;  $\sum$

\* naming conventions
# but what about encapsulation???

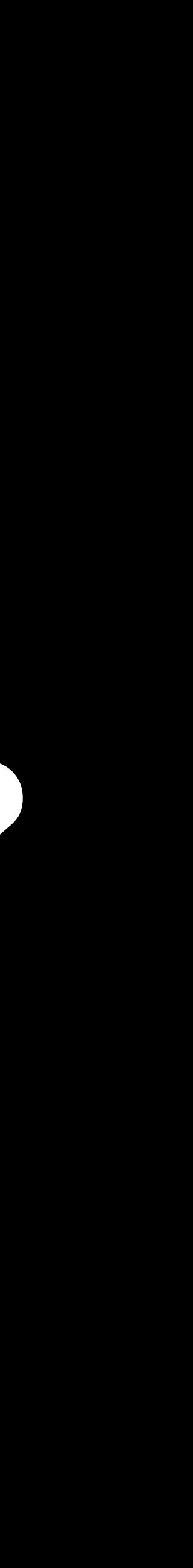

```
public class Player
\big\{ public float PlayerHealth;
}
```

```
public class Player
{
     private float _playerHP;
      public float PlayerHealth
\overline{\mathcal{L}} get
\overline{\mathcal{L}} return _playerHP;
 }
           set
\overline{\mathcal{L}} _playerHP = value;
 }
 }
}
```

```
public class Player
{
     private float _playerHP;
      public float PlayerHealth
\overline{\mathcal{L}} get
\overline{\mathcal{L}} return _playerHP;
 }
           set
\overline{\mathcal{L}} _playerHP = value;
 }
 }
}
```
#### **What used to be just a value has now been changed into a free getter and setter**

```
public class Player
{
      private float _playerHP;
      public float PlayerHealth
\overline{\mathcal{L}} get
\overline{\mathcal{L}} return _playerHP;
 }
           set
\overline{\mathcal{L}} _playerHP = value;
 }
 }
}
```
#### **What used to be just a value has now been changed into a free getter and setter**

**This means you do not need to write, generate or otherwise include getters and setters!**

```
public class Player
{
    private float _playerHP;
      public float PlayerHealth
\overline{\mathcal{L}} get
\overline{\mathcal{L}} return _playerHP;
 }
           set
\overline{\mathcal{L}} _playerHP = value;
 }
 }
}
```
#### **What used to be just a value has now been changed into a free getter and setter**

**This means you do not need to write, generate or otherwise include getters and setters!**

**This "fake" field is called a "property"!**

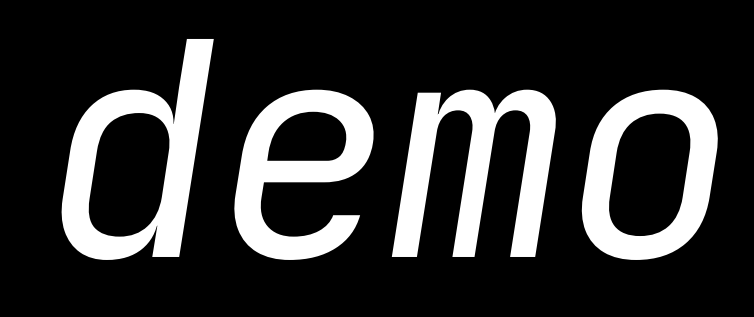

# C# Fundamental 4: Delegates

## **What is a callback?**

- A callback is *some* method you provide to another method, to run when Something happens
- e.g. downloading files
	- you have a function called ProcessText(string text);
	- you have a function called DownloadText
	- you WANT to tell DownloadText to call ProcessText when it's done
	- But, you don't want to hard-code this

### **Callbacks in Java**

- SO! Sometimes, we need callbacks!
- We *could* do something with an interface

### **Interface Based Callbacks in Java**

This uses generics! but; don't super worry if generics aren't your jam just focus on how ICallback is used!

```
interface ICallback<T> {
     public void CallbackMethod(T data);
}
class Foo {
     public void DoAction(ICallback<Integer> c) {
         // this is doing complex maths
        int randomNumber = 4;
         c.CallbackMethod(randomNumber);
 }
}<br>}
public class Bar implements ICallback<Integer> {
     public static void main(String[] args) {
        Foo f = new Foo();
        Bar b = new Bar();
         // this will allow Foo to call our callback!
         f.DoAction(b);
     }
     public void CallbackMethod(Integer data) {
        System.out.println(data);
 }
}
```
### **Interface Based Callbacks in C#**

This uses generics! but; don't super worry if generics aren't your jam just focus on how ICallback is used!

```
interface ICallback<T> {
     public void CallbackMethod(T data);
}
class Foo {
     public void DoAction(ICallback<int> c) {
         // this is doing complex maths
        int randomNumber = 4;
         c.CallbackMethod(randomNumber);
 }
}<br>}
public class Bar: ICallback<int> {
     public static void main(String[] args) {
        Foo f = new Foo();
        Bar b = new Bar();
         // this will allow Foo to call our callback!
         f.DoAction(b);
     }
     public void CallbackMethod(int data) {
         Debug.Log(data);
 }
}
```
## **Callbacks in Java**

- Sometimes, we need callbacks!
- We *could* do something with an interface
- But this isn't very flexible
	- Everything needs to inherit the interface
	-

• Very rigid, and can't dynamically decide what's the callback at runtime

# **Callbacks in C#**

- Sometimes, we need callbacks!
- We *could* do something with an interface
- But this isn't very flexible
	- Everything needs to inherit the interface
	-
- Maybe C# has a better way...

• Very rigid, and can't dynamically decide what's the callback at runtime

### **Interface Based Callbacks in C#**

```
interface ICallback<T> {
     public void CallbackMethod(T data);
}
class Foo {
     public void DoAction(ICallback<int> c) {
         // this is doing complex maths
        int randomNumber = 4;
         c.CallbackMethod(randomNumber);
 }
}<br>}
public class Bar: ICallback<int> {
     public static void main(String[] args) {
        Foo f = new Foo();
        Bar b = new Bar();
         // this will allow Foo to call our callback!
         f.DoAction(b);
     }
     public void CallbackMethod(int data) {
         Debug.Log(data);
 }
}
```
## **Delegate Based Callbacks in C#**

```
class Foo {
     public delegate void SetTextCallback(int data); 
     public void DoAction(SetTextCallback cb) {
         // this is doing complex maths
        int randomNumber = 4;
         cb(randomNumber);
 }
}<br>}
public class Bar {
     public static void main(String[] args) {
        Foo f = new Foo();
        Bar b = new Bar();
         // Explicitly send CallbackMethod!
         f.DoAction(b.CallbackMethod);
     }
     public void CallbackMethod(int data) {
         Debug.Log(data);
 }
}<br>}
```
88

# **Callbacks in C#**

- Sometimes, we need callbacks!
- We *could* do something with an interface
- But this isn't very flexible
	- Everything needs to inherit the interface
- Maybe C# has a better way...
- delegates for callbacks, delegates in dictionaries, etc etc etc…)

• As a delegate is a datatype, we can do more complex things (e.g, lists of

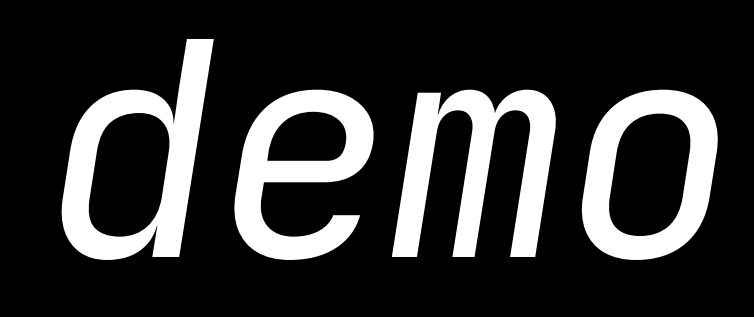

## **Example use of delegates**

- How would you build an achievement system?
- Do you check all your achievements, every frame?
	- No!
- Instead, lets have other bits of the game simply tell the achievements when things happen…
- E.g., when the player moves, the achievement system will just have a list of delegates to run!

# **Example use of delegates**

- How would you build an achievement system?
- Do you check all your achievements, every frame?
	- No!
- Instead, lets have other bits of the game simply tell the achievements when things happen…
- E.g., when the player moves, the achievement system will just have a list of delegates to run!
	- We have just come up with the *Observer Programming Pattern*

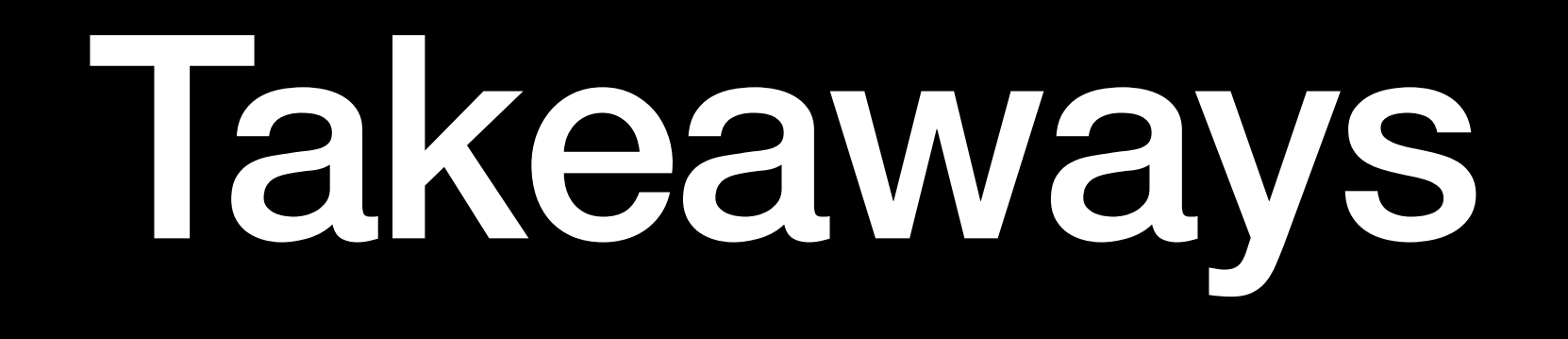

#### **Takeaways**

- Pick an IDE Visual Studio or JetBrains Rider are recommended!
- Keep in mind whether something is a value, or a reference!
- 
- Be aware of garbage, and try to minimise generating garbage in your code! • Delegates can really help clean up your code!

# Further reading

## **Further reading**

- This QR code should take you to a bunch of links for further reading
	- Outside of this, also explore learn.microsoft.com, Unity Learn, and the Unity Documentation!
	- Microsoft's & Unity's documentation are both really good, especially compared to what you may be used to
- It also has a direct link to the page to get the JetBrains student plan, for free Rider!

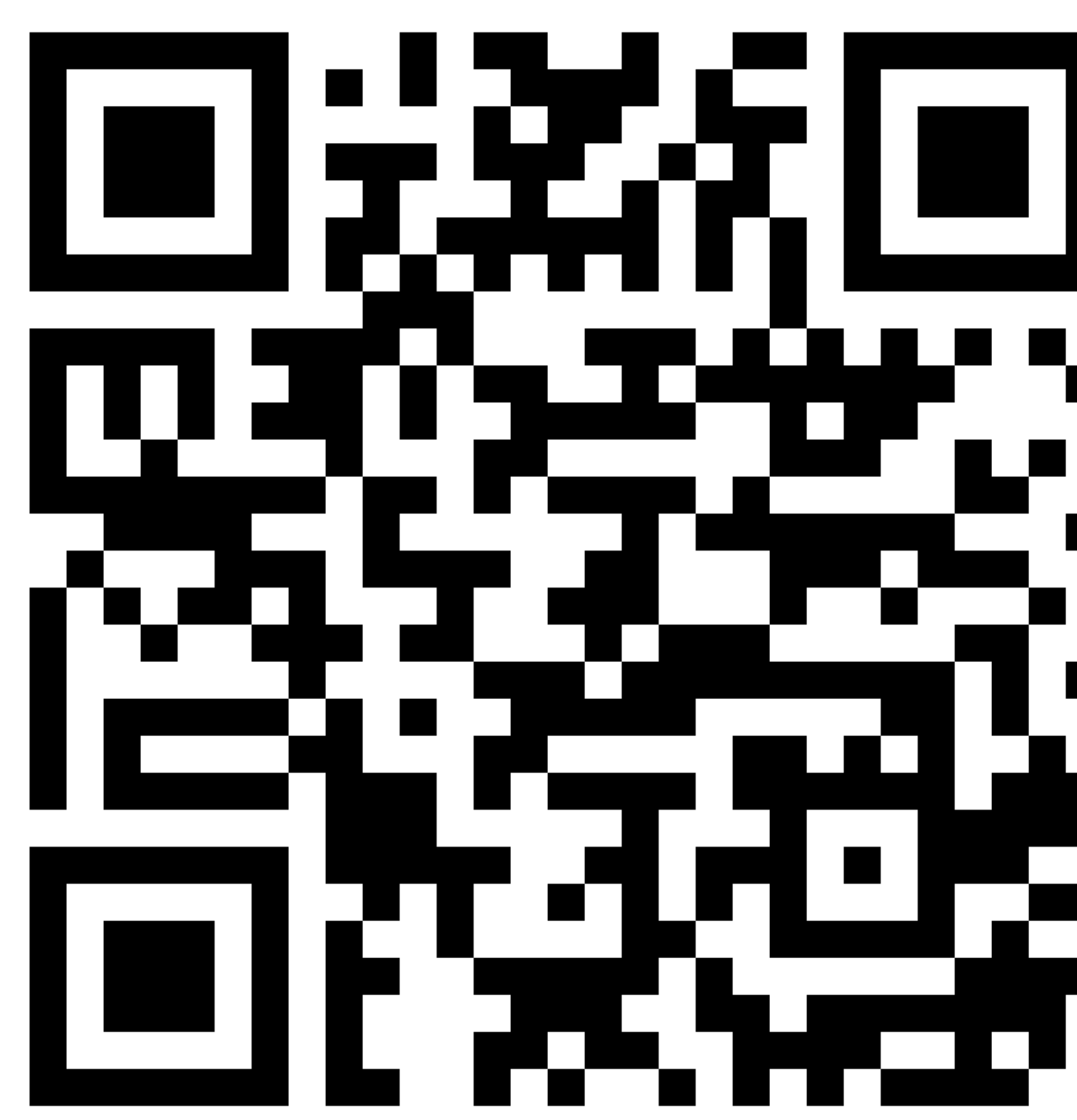

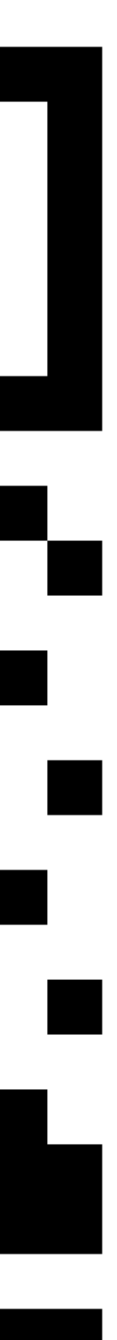

# **Further reading / Some highlights!**

- Unity Learn
	- Great for beginners, and is usually up to date and trusted
	- (love u Unity Learn team <3)
- Catlike Coding
	- Great resource for when you want to go a bit deeper!
- Acerola
	- running some shader workshops in future, but, well worth a watch!

• Amazing channel if you ever want to explore the more shadery / technical art side of gamedev - we'll likely be

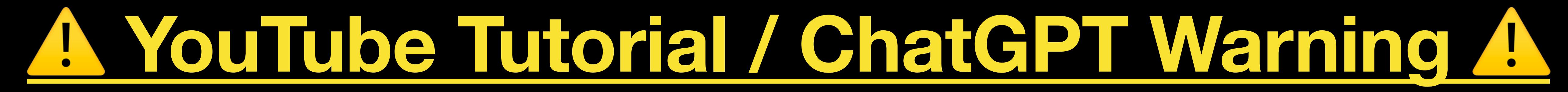

**D** Untitled  $4 -$  Edited

hey guys welcome to my C# tuturial, today we will be learning how to make .nET applications

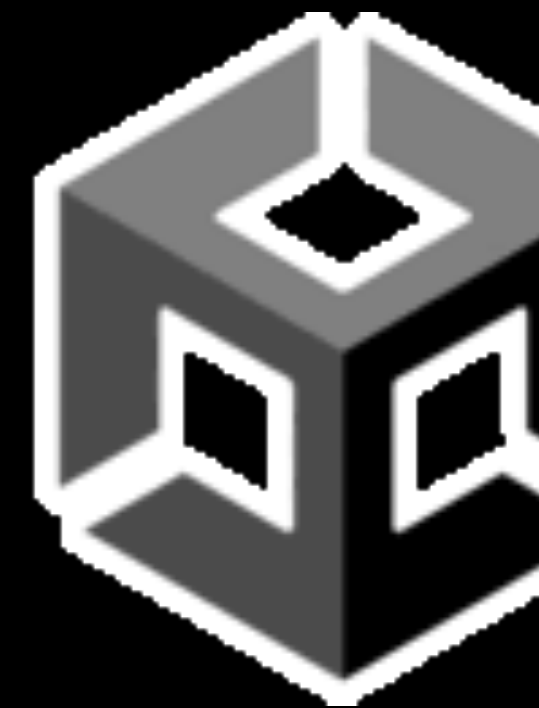

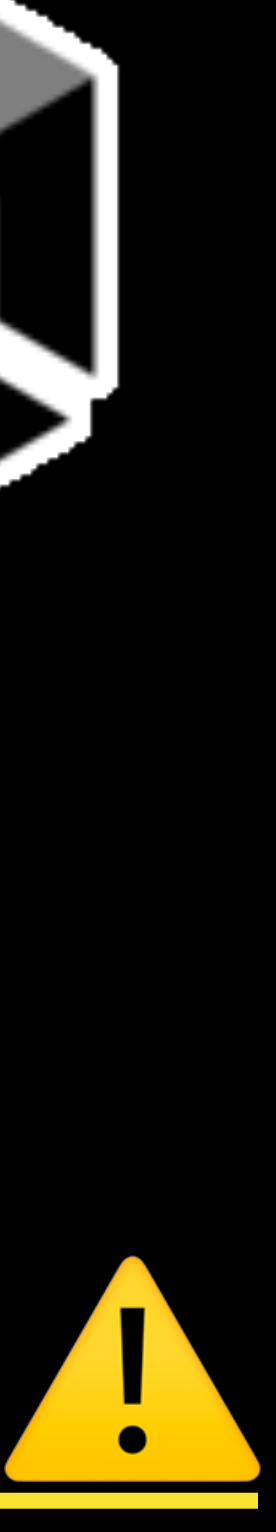

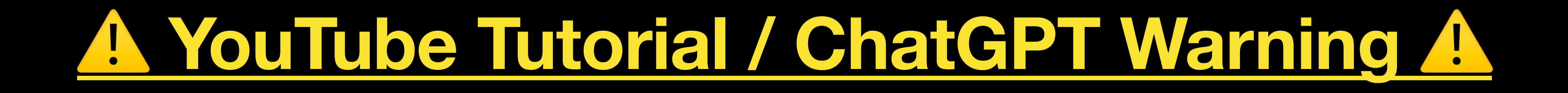

- Be careful with YouTube tutorials (or, StackOverflow, Unity Forums/Discussions, etc etc…) and using ChatGPT
- Unity has changed quite a bit in the past few years
- AI tools are primarily trained on hobbyist code there aren't many open source commercial Unity games! - so, common mistakes will get repeated, and it will happily spout misinformation
- If you need advice on if a tutorial should be trusted, reach out to us on PAL! We can take a quick skim over, and give a temperature check for you

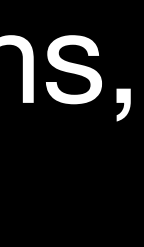

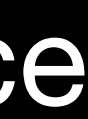

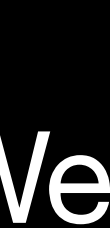

# Next Sessions

### **Next Sessions**

# • Live game making workshop! Come along, and learn lots of practical Unity

- **Thursday** 
	- tips, remaking a certain cult-classic in the Informatics department

#### **Thursday 12th, FTL Lab, 14:00 -> 15:00**

- **• Other upcoming sessions** 
	- Will be announced on the EngInf Discord!
	- PAL can also help out with specific gamedev queries you may have!

#### */ [ Slide left intentionally empty for Q&A ]*